# **Sage 9.4 Reference Manual: Noncommutative Polynomials**

*Release 9.4*

**The Sage Development Team**

**Aug 24, 2021**

# **CONTENTS**

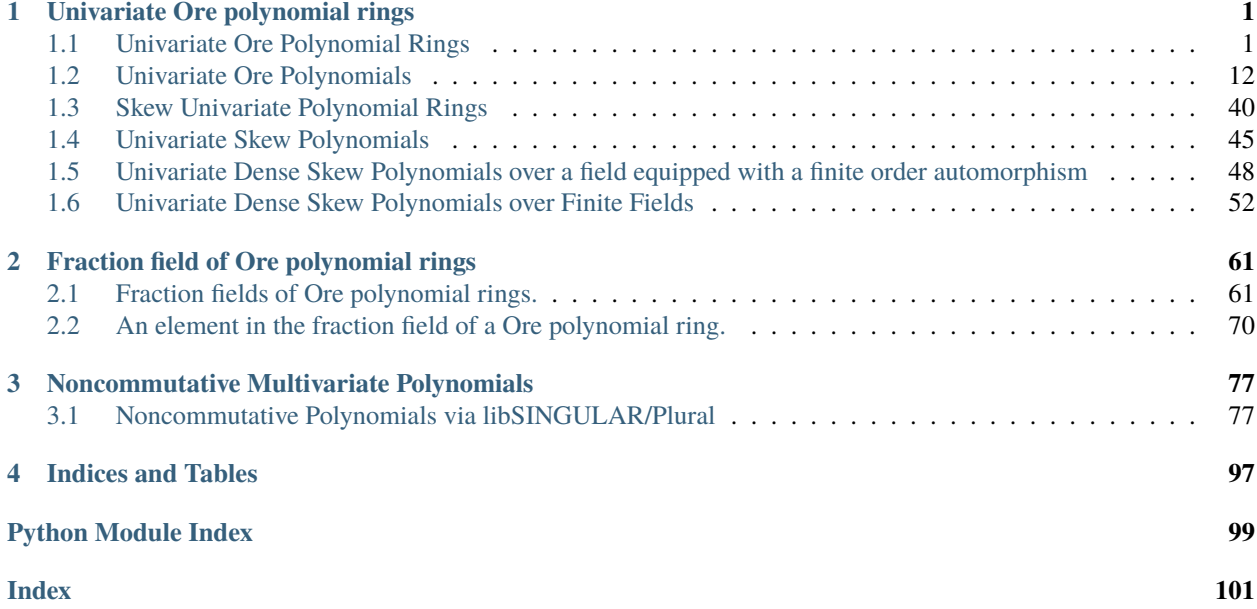

**CHAPTER**

**ONE**

# **UNIVARIATE ORE POLYNOMIAL RINGS**

# <span id="page-4-1"></span><span id="page-4-0"></span>**1.1 Univariate Ore Polynomial Rings**

<span id="page-4-3"></span>This module provides the [OrePolynomialRing](#page-4-2), which constructs a general dense univariate Ore polynomial ring over a commutative base with equipped with an endomorphism and/or a derivation.

# AUTHOR:

• Xavier Caruso (2020-04)

<span id="page-4-2"></span>class sage.rings.polynomial.ore\_polynomial\_ring.OrePolynomialRing(*base\_ring*, *morphism*,

*derivation*, *name*, *sparse*,

*category=None*)

Bases: [sage.structure.unique\\_representation.UniqueRepresentation](../../../../../../../html/en/reference/structure/sage/structure/unique_representation.html#sage.structure.unique_representation.UniqueRepresentation), [sage.rings.ring.](../../../../../../../html/en/reference/rings/sage/rings/ring.html#sage.rings.ring.Algebra) [Algebra](../../../../../../../html/en/reference/rings/sage/rings/ring.html#sage.rings.ring.Algebra)

Construct and return the globally unique Ore polynomial ring with the given properties and variable names.

Given a ring R and a ring automorphism  $\sigma$  of R and a  $\sigma$ -derivation  $\partial$ , the ring of Ore polynomials  $R[X; \sigma, \partial]$  is the usual abelian group polynomial  $R[X]$  equipped with the modification multiplication deduced from the rule  $Xa = \sigma(a)X + \partial(a)$ . We refer to [Ore1933] for more material on Ore polynomials.

INPUT:

- base\_ring a commutative ring
- twisting\_map either an endomorphism of the base ring, or a (twisted) derivation of it
- names a string or a list of strings
- sparse a boolean (default: False); currently not supported

EXAMPLES:

# **The case of a twisting endomorphism**

We create the Ore ring  $\mathbf{F}_{5^3}[x]$ , Frob] where Frob is the Frobenius endomorphism:

```
sage: k \le a > 0 = GF(5^3)sage: Frob = k.frobenius_endomorphism()
sage: S = OrePolynomialRing(k, Frob, 'x')
sage: S
Ore Polynomial Ring in x over Finite Field in a of size 5^3 twisted by a |-> a^s5
```
In particular, observe that it is not needed to create and pass in the twisting derivation (which is 0 in our example).

As a shortcut, we can use the square brackets notation as follow:

```
sage: T \cdot \langle x \rangle = k['x', Frob]sage: T
Ore Polynomial Ring in x over Finite Field in a of size 5^{\wedge}3 twisted by a |--> a^{\wedge}5sage: T is S
True
```
We emphasize that it is necessary to repeat the name of the variable in the right hand side. Indeed, the following fails (it is interpreted by Sage as a classical polynomial ring with variable name Frob):

```
sage: T \cdot \langle x \rangle = k[Frob]Traceback (most recent call last):
...
ValueError: variable name 'Frobenius endomorphism a |--> a^5 on Finite Field in a
˓→of size 5^3' is not alphanumeric
```
Note moreover that, similarly to the classical case, using the brackets notation also sets the variable:

```
sage: x.parent() is S
True
```
We are now ready to carry on computations in the Ore ring:

```
sage: x*a
(2 * a^2 + 4 * a + 4) * xsage: Frob(a)*x
(2 * a^2 + 4 * a + 4) * x
```
# **The case of a twisting derivation**

We can similarly create the Ore ring of differential operators over  $\mathbf{Q}[t]$ , namely  $\mathbf{Q}[t][d, \frac{d}{dt}]$ :

```
sage: R. < t > = QQ[]
sage: der = R.derivation(); der
d/dt
sage: A = OrePolynomialRing(R, der, 'd')
sage: A
Ore Polynomial Ring in d over Univariate Polynomial Ring in t over Rational Field␣
˓→twisted by d/dt
```
Again, the brackets notation is available:

```
sage: B \lt d > = R['d', der]sage: A is B
True
```
and computations can be carried out:

sage: d\*t  $t*d + 1$ 

# **The combined case**

Ore polynomial rings involving at the same time a twisting morphism  $\sigma$  and a twisting  $\sigma$ -derivation can be created as well as follows:

```
sage: F. <u>u</u> = Qq(3<sup>2</sup>)sage: sigma = F. frobenius_endomorphism(); sigma
Frobenius endomorphism on 3-adic Unramified Extension Field in u
defined by x^2 + 2*x + 2 lifting u |--\rangle u<sup>2</sup> on the residue field
sage: der = F.derivation(3, twist-sigma); der(3 + 0(3^21))^*([Frob] - id)
sage: M.-X> = F['X', der]sage: M
Ore Polynomial Ring in X over 3-adic Unramified Extension Field in u
defined by x^2 + 2*x + 2 twisted by Frob and (3 + O(3^221))^*([Frob] - id)
```
We emphasize that we only need to pass in the twisted derivation as it already contains in it the datum of the twisting endomorphism. Actually, passing in both twisting maps results in an error:

```
sage: F['X', sigma, der]
Traceback (most recent call last):
...
ValueError: variable name 'Frobenius endomorphism ...' is not alphanumeric
```
#### **Examples of variable name context**

Consider the following:

```
sage: R \lt t > 2Z[sage: sigma = R.hom([t+1])sage: S \ll x = SkewPolynomialRing(R, sigma); S
Ore Polynomial Ring in x over Univariate Polynomial Ring in t over Integer Ring
 twisted by t \vert -- \rangle t + 1
```
The names of the variables defined above cannot be arbitrarily modified because each Ore polynomial ring is unique in Sage and other objects in Sage could have pointers to that Ore polynomial ring.

However, the variable can be changed within the scope of a with block using the localvars context:

```
sage: R. <t> = ZZ[]sage: sigma = R.hom([t+1])sage: S \ll x > 5 SkewPolynomialRing(R, sigma); S
Ore Polynomial Ring in x over Univariate Polynomial Ring in t over Integer Ring
twisted by t \vert -- \rangle t + 1sage: with localvars(S, ['y']):
....: print(S)
Ore Polynomial Ring in y over Univariate Polynomial Ring in t over Integer Ring
 twisted by t \vert -- \rangle t + 1
```
## **Uniqueness and immutability**

In Sage, there is exactly one Ore polynomial ring for each quadruple (base ring, twisting morphism, twisting derivation, name of the variable):

```
sage: k \le a > 0 = GF(7^3)sage: Frob = k.frobenius\_endomorphism()sage: S = k['x', Frob]sage: T = k['x', Frob]sage: S is T
True
```
Rings with different variables names are different:

```
sage: S is k['y', Frob]
False
```
Similarly, varying the twisting morphisms yields to different Ore rings (expect when the morphism coincide):

```
sage: S is k['x', Frob^2]
False
sage: S is k['x', Frob^3]
False
sage: S is k['x', Frob^4]
True
```
**Todo:**

- Sparse Ore Polynomial Ring
- Multivariate Ore Polynomial Ring

#### change\_var(*var*)

Return the Ore polynomial ring in variable var with the same base ring, twisting morphism and twisting derivation as self.

INPUT:

• var – a string representing the name of the new variable

EXAMPLES:

```
sage: k \le t = GF(5^3)
sage: Frob = k. frobenius_endomorphism()
sage: R \times x > 0rePolynomialRing(k, Frob); R
Ore Polynomial Ring in x over Finite Field in t of size 5^{\wedge}3 twisted by t \vert --\rangle t^
\rightarrow5
sage: Ry = R.change_var('y'); RyOre Polynomial Ring in y over Finite Field in t of size 5^{\wedge}3 twisted by t \vert --\rangle t<sup>^</sup>
\rightarrow 5
sage: Ry is R.change_var('y')
True
```
#### characteristic()

Return the characteristic of the base ring of self.

EXAMPLES:

```
sage: R. <t> = QQsage: sigma = R.hom([t+1])sage: R['x',sigma].characteristic()
0
sage: k. <u>u> = GF(5^3)sage: Frob = k. frobenius_endomorphism()
sage: k['y',Frob].characteristic()5
```
# fraction\_field()

Return the fraction field of this skew ring.

EXAMPLES:

```
sage: k \cdot 4 > 0 = GF(5^3)
sage: Frob = k. frobenius_endomorphism()
sage: S \cdot \langle x \rangle = k['x', Frob]sage: K = S. fraction_field(); K = SOre Function Field in x over Finite Field in a of size 5^{\wedge}3 twisted by a |--> a^{\wedge}5sage: f = 1/(x + a); f
(x + a)^{(-1)}sage: f.parent() is K
True
```
Below is another example with differentiel operators:

```
sage: R. <t> = QQ]
sage: der = R.derivation()sage: A. \langle d \rangle = R['d', der]sage: A.fraction_field()
Ore Function Field in d over Fraction Field of Univariate Polynomial Ring in t␣
˓→over Rational Field twisted by d/dt
sage: f = t/d; f
(d - 1/t)^{\wedge}(-1) * t
sage: f*d
t
```
#### **See also:**

[sage.rings.polynomial.ore\\_function\\_field](#page-64-2)

```
gen(n=0)
```
Return the indeterminate generator of this Ore polynomial ring.

INPUT:

• n – index of generator to return (default: 0); exists for compatibility with other polynomial rings

EXAMPLES:

sage:  $R. < t > = QQ[]$ sage: sigma =  $R.hom([t+1])$ 

```
sage: S \cdot \langle x \rangle = R['x', sigma]; SOre Polynomial Ring in x over Univariate Polynomial Ring in t over Rational␣
\rightarrowField twisted by t |--> t + 1
sage: y = S \cdot gen(); y
x
sage: y == xTrue
sage: y is x
True
sage: S.gen(0)
x
```
This is also known as the parameter:

```
sage: S.parameter() is S.gen()
True
```
#### gens\_dict()

Return a {name: variable} dictionary of the generators of this Ore polynomial ring.

#### EXAMPLES:

```
sage: R. <t> = ZZ[]
sage: sigma = R.hom([t+1])sage: S \cdot \langle x \rangle = SkewPolynomialRing(R, sigma)
sage: S.gens_dict()
{'x': x}
```
# is\_commutative()

Return True if this Ore polynomial ring is commutative, i.e. if the twisting morphism is the identity and the twisting derivation vanishes.

EXAMPLES:

```
sage: k \cdot 4 > 0 = GF(5^3)
sage: Frob = k. frobenius_endomorphism()
sage: S \cdot \langle x \rangle = k['x', Frob]sage: S.is_commutative()
False
sage: T \cdot \langle y \rangle = k['y', Frob \land 3]sage: T.is_commutative()
True
sage: R. <t> t > = GF(5)[ ]sage: der = R.derivation()sage: A. \langle d \rangle = R['d', der]sage: A.is_commutative()
False
sage: B \lt b > = R['b', 5*der]sage: B.is_commutative()
True
```
#### is\_exact()

Return True if elements of this Ore polynomial ring are exact. This happens if and only if elements of the base ring are exact.

EXAMPLES:

```
sage: k. \lt t > 5 GF(5^3)
sage: Frob = k.frobenius_endomorphism()
sage: S \cdot \langle x \rangle = k['x', Frob]sage: S.is_exact()
True
sage: S.base_ring().is_exact()
True
sage: R. <u>u> = k[[1]]</u>sage: sigma = R.hom([u+u^2])sage: T \cdot \langle y \rangle = R['y', sigma]sage: T.is_exact()
False
sage: T.base_ring().is_exact()
False
```
# is\_field(*proof=False*)

Return always False since Ore polynomial rings are never fields.

EXAMPLES:

```
sage: k \cdot \langle a \rangle = GF(5 \land 3)sage: Frob = k. frobenius_endomorphism()
sage: S \cdot \langle x \rangle = k['x', Frob]sage: S.is_field()
False
```
# is\_finite()

Return False since Ore polynomial rings are not finite (unless the base ring is 0).

EXAMPLES:

```
sage: k. <t> t > = GF(5^3)sage: k.is_finite()
True
sage: Frob = k. frobenius_endomorphism()
sage: S \cdot \langle x \rangle = k['x', Frob]sage: S.is_finite()
False
```
#### is\_sparse()

Return True if the elements of this Ore polynomial ring are sparsely represented.

**Warning:** Since sparse Ore polynomials are not yet implemented, this function always returns False.

EXAMPLES:

```
sage: R \lt t > = RR[]sage: sigma = R.hom([t+1])sage: S \cdot \langle x \rangle = R['x', sigma]sage: S.is_sparse()
False
```
# ngens()

Return the number of generators of this Ore polynomial ring, which is 1.

EXAMPLES:

```
sage: R \lt t > 0 RR[]
sage: sigma = R.hom([t+1])sage: S \ll x > = R['x', sigma]sage: S.ngens()
1
```
# parameter(*n=0*)

Return the indeterminate generator of this Ore polynomial ring.

INPUT:

• n – index of generator to return (default: 0); exists for compatibility with other polynomial rings

EXAMPLES:

```
sage: R. <t> = QQ]
sage: sigma = R.hom([t+1])sage: S \cdot \langle x \rangle = R['x', sigma]; SOre Polynomial Ring in x over Univariate Polynomial Ring in t over Rational␣
\rightarrowField twisted by t |--> t + 1
sage: y = S \cdot gen(); y
x
sage: y == xTrue
sage: y is x
True
sage: S.gen(0)
x
```
This is also known as the parameter:

sage: S.parameter() is S.gen() True

random\_element(*degree=2*, *monic=False*, *\*args*, *\*\*kwds*)

Return a random Ore polynomial in this ring.

INPUT:

- degree (default: 2) integer with degree or a tuple of integers with minimum and maximum degrees
- monic (default: False) if True, return a monic Ore polynomial
- \*args, \*\*kwds passed on to the random\_element method for the base ring

OUTPUT:

Ore polynomial such that the coefficients of  $x^i$ , for i up to degree, are random elements from the base ring, randomized subject to the arguments \*args and \*\*kwds.

EXAMPLES:

```
sage: k \lt t > 0 GF(5^3)
sage: Frob = k. frobenius_endomorphism()
sage: S \cdot \langle x \rangle = k['x', Frob]sage: S.random_element() # random
(2*t^2 + 3)*x^2 + (4*t^2 + t + 4)*x + 2*t^2 + 2sage: S.random_element(monic=True) # random
x^2 + (2*t^2 + t + 1)*x + 3*t^2 + 3*t + 2
```
Use degree to obtain polynomials of higher degree:

```
sage: p = S.random-element(degree=5) # random
(t^2 + 3*t)*x^4 + (4*t + 4)*x^3 + (4*t^2 + 4*t)*x^2 + (2*t^2 + 1)*x + 3sage: p.degree() \leq 5True
```
When monic is False, the returned Ore polynomial may have a degree less than degree (it happens when the random leading coefficient is zero). However, if monic is True, this cannot happen:

```
sage: p = S.random_element(degree=4, monic=True)
sage: p.leading_coefficient() == S.base_ring().one()
True
sage: p \cdot degree() == 4True
```
If a tuple of two integers is given for the degree argument, a random integer will be chosen between the first and second element of the tuple as the degree, both inclusive:

```
sage: S.random_element(degree=(2,7)) # random
(3*t^2 + 1)*x^4 + (4*t + 2)*x^3 + (4*t + 1)*x^2+ (t^2 + 3*t + 3)*x + 3*t^2 + 2*t + 2
```
If the first tuple element is greater than the second, a ValueError is raised:

```
sage: S.random_element(degree=(5,4))
Traceback (most recent call last):
...
ValueError: first degree argument must be less or equal to the second
```
random\_irreducible(*degree=2*, *monic=True*, *\*args*, *\*\*kwds*) Return a random irreducible Ore polynomial.

> **Warning:** Elements of this Ore polynomial ring need to have a method is\_irreducible(). Currently, this method is implemented only when the base ring is a finite field.

INPUT:

- degree Integer with degree (default: 2) or a tuple of integers with minimum and maximum degrees
- monic if True, returns a monic Ore polynomial (default: True)
- \*args, \*\*kwds passed in to the random\_element method for the base ring

# EXAMPLES:

```
sage: k \le t = GF(5^3)
sage: Frob = k. frobenius_endomorphism()
sage: S \cdot \langle x \rangle = k['x', Frob]
sage: A = S.random_irreducible(); A
x^2 + (4^*t^2 + 3^*t + 4)^*x + 4^*t^2 + tsage: A.is_irreducible()
True
sage: B = S.random\_irreducible(degree=3,monic=False); B # random(4*t + 1)*x^3 + (t^2 + 3*t + 3)*x^2 + (3*t^2 + 2*t + 2)*x + 3*t^2 + 3*t + 1sage: B.is_irreducible()
True
```
## twist\_map(*n=1*)

Return the twisting endomorphism defining this Ore polynomial ring iterated n times or None if this Ore polynomial ring is not twisted by an endomorphism.

This method is deprecated. Use [twisting\\_morphism\(\)](#page-14-0) instead.

INPUT:

• n - an integer (default: 1)

EXAMPLES:

```
sage: R. <t> = QQsage: sigma = R.hom([t+1])sage: S \ll x > = R['x', sigma]sage: S.twist_map()
...
DeprecationWarning: The method twist_map is deprecated; use twisting_morphism␣
˓→(same semantic) instead
See https://trac.sagemath.org/29629 for details.
Ring endomorphism of Univariate Polynomial Ring in t over Rational Field
 Defn: t |--\rangle t + 1
```
#### <span id="page-13-0"></span>twisting\_derivation()

Return the twisting derivation defining this Ore polynomial ring or None if this Ore polynomial ring is not twisted by a derivation.

EXAMPLES:

```
sage: R. < t > = QQ[]
sage: der = R.derivation(); der
d/dt
sage: A \cdot \langle d \rangle = R['d', der]sage: A.twisting_derivation()
d/dt
sage: k \cdot \langle a \rangle = GF(5 \land 3)sage: Frob = k. frobenius_endomorphism()
sage: S \cdot \langle x \rangle = k['x', Frob]
sage: S.twisting_derivation()
```
#### **See also:**

[twisting\\_morphism\(\)](#page-14-0)

#### <span id="page-14-0"></span>twisting\_morphism(*n=1*)

Return the twisting endomorphism defining this Ore polynomial ring iterated n times or None if this Ore polynomial ring is not twisted by an endomorphism.

INPUT:

• n - an integer (default: 1)

EXAMPLES:

```
sage: R. < t > = QQ[]sage: sigma = R.hom(\lceil t+1 \rceil)sage: S \ll x > = R['x', sigma]sage: S.twisting_morphism()
Ring endomorphism of Univariate Polynomial Ring in t over Rational Field
  Defn: t |--\rangle t + 1sage: S.twisting_morphism() == sigmaTrue
sage: S.twisting_morphism(10)
Ring endomorphism of Univariate Polynomial Ring in t over Rational Field
  Defn: t |--\rangle t + 10
```
If n in negative, Sage tries to compute the inverse of the twisting morphism:

```
sage: k \cdot \langle a \rangle = GF(5 \land 3)sage: Frob = k. frobenius_endomorphism()
sage: T \cdot \langle y \rangle = k['y', Frob]sage: T.twisting_morphism(-1)
Frobenius endomorphism a |--> a \wedge (5 \wedge 2) on Finite Field in a of size 5 \wedge 3
```
Sometimes it fails, even if the twisting morphism is actually invertible:

```
sage: K = R. fraction_field()
sage: phi = K.hom([(t+1)/(t-1)])
sage: T \cdot \langle y \rangle = K['y', phi]sage: T.twisting_morphism(-1)
Traceback (most recent call last):
...
NotImplementedError: inverse not implemented for morphisms of Fraction Field of␣
˓→Univariate Polynomial Ring in t over Rational Field
```
When the Ore polynomial ring is only twisted by a derivation, this method returns nothing:

```
sage: der = R.derivation()sage: A. < d > = R['x', der]sage: A
Ore Polynomial Ring in x over Univariate Polynomial Ring in t over Rational␣
˓→Field twisted by d/dt
sage: A.twisting_morphism()
```
Here is an example where the twisting morphism is automatically inferred from the derivation:

```
sage: k \cdot 4 > 6F(5 \cdot 3)sage: Frob = k. frobenius_endomorphism()
sage: der = k.derivation(1, twist=Frob)sage: der
```

```
[a \mid --> a^5] - idsage: S \cdot \langle x \rangle = k['x', der]sage: S.twisting_morphism()
Frobenius endomorphism a |--> a^5 on Finite Field in a of size 5^3
```
**See also:**

[twisting\\_derivation\(\)](#page-13-0)

# <span id="page-15-0"></span>**1.2 Univariate Ore Polynomials**

This module provides the OrePolynomial, which constructs a single univariate Ore polynomial over a commutative base equipped with an endomorphism and/or a derivation. It provides generic implementation of standard arithmetical operations on Ore polynomials as addition, multiplication, gcd, lcm, etc.

The generic implementation of dense Ore polynomials is [OrePolynomial\\_generic\\_dense](#page-39-0). The classes [ConstantOrePolynomialSection](#page-15-1) and [OrePolynomialBaseringInjection](#page-39-1) handle conversion from a Ore polynomial ring to its base ring and vice versa.

AUTHORS:

- Xavier Caruso (2020-05)
- <span id="page-15-1"></span>class sage.rings.polynomial.ore\_polynomial\_element.ConstantOrePolynomialSection Bases: [sage.categories.map.Map](../../../../../../../html/en/reference/categories/sage/categories/map.html#sage.categories.map.Map)

Representation of the canonical homomorphism from the constants of a Ore polynomial ring to the base ring.

This class is necessary for automatic coercion from zero-degree Ore polynomial ring into the base ring.

EXAMPLES:

```
sage: from sage.rings.polynomial.ore_polynomial_element import.
˓→ConstantOrePolynomialSection
sage: R \lt t > 0.00sage: sigma = R.hom([t+1])sage: S \cdot \langle x \rangle = R['x', \text{sigma}]sage: m = ConstantOrePolynomialSection(S, R); m
Generic map:
    From: Ore Polynomial Ring in x over Univariate Polynomial Ring in t over␣
\rightarrowRational Field twisted by t |-->t+1|To: Univariate Polynomial Ring in t over Rational Field
```
class sage.rings.polynomial.ore\_polynomial\_element.OrePolynomial Bases: [sage.structure.element.AlgebraElement](../../../../../../../html/en/reference/structure/sage/structure/element.html#sage.structure.element.AlgebraElement)

Abstract base class for Ore polynomials.

This class must be inherited from and have key methods overridden.

# **Definition**

Let R be a commutative ring equipped with an automorphism  $\sigma$  and a  $\sigma$ -derivation  $\partial$ .

A Ore polynomial is given by the equation:

$$
F(X) = a_n X^n + \dots + a_0,
$$

where the coefficients  $a_i \in R$  and X is a formal variable.

Addition between two Ore polynomials is defined by the usual addition operation and the modified multiplication is defined by the rule  $Xa = \sigma(a)X + \partial(a)$  for all a in R. Ore polynomials are thus non-commutative and the degree of a product is equal to the sum of the degrees of the factors.

Let  $a$  and  $b$  be two Ore polynomials in the same ring  $S$ . The *left (resp. right) euclidean division* of  $a$  by  $b$  is a couple  $(q, r)$  of elements in S such that

- $a = qb + r$  (resp.  $a = bq + r$ )
- the degree of  $r$  is less than the degree of  $b$

 $q$  (resp.  $r$ ) is called the *quotient* (resp. the remainder) of this euclidean division.

# **Properties**

Keeping the previous notation, if the leading coefficient of  $b$  is a unit (e.g. if  $b$  is monic) then the quotient and the remainder in the *right* euclidean division exist and are unique.

The same result holds for the *left* euclidean division if in addition the twisting morphism defining the Ore polynomial ring is invertible.

#### EXAMPLES:

We illustrate some functionalities implemented in this class.

We create the Ore polynomial ring (here the derivation is zero):

```
sage: R. <t> = ZZ[]
sage: sigma = R.hom([t+1])sage: S \cdot \langle x \rangle = R['x', sigma]; SOre Polynomial Ring in x over Univariate Polynomial Ring in t over Integer Ring
twisted by t \vert --\rangle t + 1
```
and some elements in it:

```
sage: a = t + x + 1; a
x + t + 1sage: b = S([t^2, t+1, 1]); b
x^2 + (t + 1)^*x + t^2sage: c = S.random_element(degree=3,monic=True); c
x^3 + (2*t - 1)*x
```
Ring operations are supported:

```
sage: a + bx^2 + (t + 2)*x + t^2 + t + 1sage: a - b
-x^2 - t^*x - t^2 + t + 1
```

```
sage: a * b
x^3 + (2*t + 3)*x^2 + (2*t^2 + 4*t + 2)*x + t^3 + t^2)sage: b * ax^3 + (2*t + 4)*x^2 + (2*t^2 + 3*t + 2)*x + t^3 + t^2)sage: a * b == b * aFalse
sage: b^2x^4 + (2^*t + 4)^*x^3 + (3^*t^2 + 7^*t + 6)^*x^2+ (2*t^3 + 4*t^2 + 3*t + 1)*x + t^4sage: b^2 = b^*bTrue
```
Sage also implements arithmetic over Ore polynomial rings. You will find below a short panorama:

```
sage: q, r = c. right_quo_rem(b)sage: q
x - t - 2sage: r
3*t*x + t^3 + 2*t^2sage: c == q * b + rTrue
```
The operators // and % give respectively the quotient and the remainder of the *right* euclidean division:

```
sage: q == c // b
True
sage: r == c % b
True
```
Here we can see the effect of the operator evaluation compared to the usual polynomial evaluation:

```
sage: a = x^2sage: a(t)
doctest:...: FutureWarning: This class/method/function is marked as experimental.
It, its functionality or its interface might change without a formal deprecation.
See http://trac.sagemath.org/13215 for details.
t + 2
```
Here is another example over a finite field:

```
sage: k \le t = GF(5^3)
sage: Frob = k. frobenius_endomorphism()
sage: S \cdot \langle x \rangle = k['x', Frob]sage: a = x^4 + (4^*t + 1)^*x^3 + (t^2 + 3^*t + 3)^*x^2 + (3^*t^2 + 2^*t + 2)^*x + (3^*t^2)\leftrightarrow + 3*t + 1)
sage: b = (2*t^2 + 3)*x^2 + (3*t^2 + 1)*x + 4*t + 2sage: q, r = a. left_quo_rem(b)
sage: q
(4^{*}t^{\wedge}2 + t + 1)^{*}x^{\wedge}2 + (2^{*}t^{\wedge}2 + 2^{*}t + 2)^{*}x + 2^{*}t^{\wedge}2 + 4^{*}t + 3sage: r
(t + 2)*x + 3*t^2 + 2*t + 4
```
sage:  $a == b * q + r$ True

Once we have euclidean divisions, we have for free gcd and lcm (at least if the base ring is a field):

```
sage: a = (x + t) * (x + t^2)/2sage: b = (x + t) * (t * x + t + 1) * (x + t * 2)sage: a.right_gcd(b)
x + t^2sage: a.left_gcd(b)
x + t
```
The left lcm has the following meaning: given Ore polynomials  $a$  and  $b$ , their left lcm is the least degree polynomial  $c = ua = vb$  for some Ore polynomials  $u, v$ . Such a c always exist if the base ring is a field:

```
sage: c = a. left_lcm(b); c
x^3 + (4^*t^2 + t + 3)*x^4 + (3*t^2 + 4*t)*x^3 + 2*t^2*x^2 + (2*t^2 + t)*x + 4*t^2 +\rightarrow4
sage: c.is_right_divisible_by(a)
True
sage: c.is_right_divisible_by(b)
True
```
The right lcm is defined similarly as the least degree polynomial  $c = au = bv$  for some u, v:

```
sage: d = a.right_lcm(b); dx^3 + (t^2 + 1)^*x^4 + (3*t^2 + 3*t + 3)*x^3 + (3*t^2 + t + 2)*x^2 + (4*t^2 + 3*t)*x_{\text{L}}\leftrightarrow 4*t + 4
sage: d.is_left_divisible_by(a)
True
sage: d.is_left_divisible_by(b)
True
```
**See also:**

• [sage.rings.polynomial.ore\\_polynomial\\_ring](#page-4-3)

#### base\_ring()

Return the base ring of self.

EXAMPLES:

```
sage: R. <t> = ZZ[]
sage: sigma = R.hom([t+1])sage: S \cdot \langle x \rangle = R['x', sigma]sage: a = S.random\_element()sage: a.base_ring()
Univariate Polynomial Ring in t over Integer Ring
sage: a.base_ring() is R
True
```
# change\_variable\_name(*var*)

Change the name of the variable of self.

This will create the Ore polynomial ring with the new name but same base ring, twisting morphism and twisting derivation. The returned Ore polynomial will be an element of that Ore polynomial ring.

INPUT:

• var – the name of the new variable

EXAMPLES:

sage:  $R.  = ZZ$ [] sage: sigma =  $R.hom([t+1])$ sage:  $S \cdot \langle x \rangle = R['x', sigma]$ sage:  $a = x^3 + (2^*t + 1)^*x + t^2 + 3^*t + 5$ sage:  $b = a$ .change\_variable\_name('y'); b  $y^3 + (2*t + 1)*y + t^2 + 3*t + 5$ 

Note that a new parent is created at the same time:

```
sage: b.parent()
Ore Polynomial Ring in y over Univariate Polynomial Ring in t over Integer Ring
twisted by t \vert -- \rangle t + 1
```
#### coefficients(*sparse=True*)

Return the coefficients of the monomials appearing in self.

If sparse=True (the default), return only the non-zero coefficients. Otherwise, return the same value as self.list().

**Note:** This should be overridden in subclasses.

EXAMPLES:

```
sage: R. < t > = QQ[]
sage: sigma = R.hom([t+1])sage: S \cdot \langle x \rangle = R['x', sigma]sage: a = 1 + x^4 + (t+1)^*x^2 + t^2sage: a.coefficients()
[t^2 + 1, t + 1, 1]sage: a.coefficients(sparse=False)
[t^2 + 1, 0, t + 1, 0, 1]
```
# constant\_coefficient()

Return the constant coefficient (i.e. the coefficient of term of degree 0) of self.

EXAMPLES:

sage:  $R.  = ZZ$ [] sage: sigma =  $R.hom([t+1])$ sage:  $S \cdot \langle x \rangle = R['x', signal]$ **sage:**  $a = x + t^2 + 2$ sage: a.constant\_coefficient()  $t^2 + 2$ 

# degree()

Return the degree of self.

By convention, the zero Ore polynomial has degree  $-1$ .

EXAMPLES:

```
sage: R. <t> = ZZsage: sigma = R.hom([t+1])sage: S \cdot \langle x \rangle = R['x', sigma]sage: a = x^2 + t^*x^3 + t^2^*x + 1sage: a.degree()
3
sage: S.zero().degree()
-1
sage: S(5).degree()
0
```
# exponents()

Return the exponents of the monomials appearing in self.

EXAMPLES:

```
sage: R \le t > 0sage: sigma = R.hom([t+1])sage: S \cdot \langle x \rangle = R['x', sigma]sage: a = 1 + x^4 + (t+1)^*x^2 + t^2sage: a.exponents()
[0, 2, 4]
```
#### hamming\_weight()

Return the number of non-zero coefficients of self.

This is also known as the weight, hamming weight or sparsity.

EXAMPLES:

```
sage: R. < t > = QQ[]
sage: sigma = R.hom([t+1])sage: S \cdot \langle x \rangle = R['x', sigma]sage: a = 1 + x^4 + (t+1)^*x^2 + t^2sage: a.number_of_terms()
3
```
This is also an alias for hamming\_weight:

sage: a.hamming\_weight() 3

#### is\_constant()

Return whether self is a constant polynomial.

EXAMPLES:

```
sage: R. <t> = QQsage: sigma = R.hom([t+1])sage: S \ll x > = R['x', sigma]sage: R(2).is_constant()
True
sage: (x + 1). is_constant()
False
```
#### is\_left\_divisible\_by(*other*)

Check if self is divisible by other on the left.

INPUT:

• other – a Ore polynomial in the same ring as self

OUTPUT:

Return True or False.

EXAMPLES:

```
sage: k \le t = GF(5^3)
sage: Frob = k. frobenius_endomorphism()
sage: S \cdot \langle x \rangle = k['x', Frob]sage: a = x^2 + t^*x + t^2 + 3sage: b = x^3 + (t + 1)^*x^2 + 1sage: c = a^*bsage: c.is_left_divisible_by(a)
True
sage: c.is_left_divisible_by(b)
False
```
Divisibility by 0 does not make sense:

```
sage: c.is_left_divisible_by(S(0))
Traceback (most recent call last):
...
ZeroDivisionError: division by zero is not valid
```
# is\_monic()

Return True if this Ore polynomial is monic.

The zero polynomial is by definition not monic.

EXAMPLES:

```
sage: R. <t> = ZZ[]
sage: sigma = R.hom([t+1])sage: S \cdot \langle x \rangle = R['x', sigma]sage: a = x + tsage: a.is_monic()
True
sage: a = 0 * xsage: a.is_monic()
False
sage: a = t * x^3 + x^4 + (t+1) * x^2sage: a.is_monic()
True
sage: a = (t^2 + 2*t)*x^2 + x^3 + t^10**x^5sage: a.is_monic()
False
```
<span id="page-21-0"></span>is\_monomial()

Return True if self is a monomial, i.e., a power of the generator.

EXAMPLES:

```
sage: R. <t> = ZZ[]
sage: sigma = R.hom([t+1])sage: S \cdot \langle x \rangle = R['x', sigma]sage: x.is_monomial()
True
sage: (x+1). is_monomial()
False
sage: (x^2). is_monomial()
True
sage: S(1). is_monomial()
True
```
The coefficient must be 1:

```
sage: (2*x^5). is_monomial()
False
sage: S(t). is_monomial()
False
```
To allow a non-1 leading coefficient, use is\_term():

```
sage: (2*x<sup>^</sup>5). is_term()
True
sage: S(t).is_term()
True
```
# is\_nilpotent()

Check if self is nilpotent.

**Note:** The paper "Nilpotents and units in skew polynomial rings over commutative rings" by M. Rimmer and K.R. Pearson describes a method to check whether a given skew polynomial is nilpotent. That method however, requires one to know the order of the automorphism which is not available in Sage. This method is thus not yet implemented.

#### EXAMPLES:

```
sage: R. < t > = ZZ[]
sage: sigma = R.hom([t+1])sage: S \cdot \langle x \rangle = R['x', sigma]sage: x.is_nilpotent()
Traceback (most recent call last):
...
NotImplementedError
```
#### is\_one()

Test whether this polynomial is 1.

EXAMPLES:

```
sage: R. < t > = QQ[]
sage: sigma = R.hom([t+1])sage: S \ll x > = R['x', sigma]sage: R(1).is_one()
```
True sage:  $(x + 3)$ . is\_one() False

# is\_right\_divisible\_by(*other*)

Check if self is divisible by other on the right.

INPUT:

• other – a Ore polynomial in the same ring as self

OUTPUT:

Return True or False.

EXAMPLES:

```
sage: k \le t = GF(5^3)
sage: Frob = k. frobenius_endomorphism()
sage: S \cdot \langle x \rangle = k['x', Frob]
sage: a = x^2 + t^*x + t^2 + 3sage: b = x^3 + (t + 1)^*x^2 + 1sage: c = a * bsage: c.is_right_divisible_by(a)
False
sage: c.is_right_divisible_by(b)
True
```
Divisibility by 0 does not make sense:

```
sage: c.is_right_divisible_by(S(0))
Traceback (most recent call last):
...
ZeroDivisionError: division by zero is not valid
```
This function does not work if the leading coefficient of the divisor is not a unit:

```
sage: R \le t > 0sage: sigma = R.hom([t+1])sage: S \cdot \langle x \rangle = R['x', sigma]sage: a = x^2 + 2*x + tsage: b = (t+1)*x + t^2sage: c = a * bsage: c.is_right_divisible_by(b)
Traceback (most recent call last):
...
NotImplementedError: the leading coefficient of the divisor is not invertible
```
#### is\_term()

Return True if self is an element of the base ring times a power of the generator.

EXAMPLES:

```
sage: R. < t > = ZZ[]
sage: sigma = R.hom([t+1])sage: S \cdot \langle x \rangle = R['x', sigma]
```

```
sage: x.is_term()
True
sage: R(1).is_term()
True
sage: (3*x<sup>^</sup>5). is_term()
True
sage: (1+3*x<sup>0</sup>5). is_term()
False
```
If you want to test that self also has leading coefficient 1, use  $is\_monomial()$  instead:

```
sage: (3*x<sup>1</sup>5). is_monomial()
False
```
#### is\_unit()

Return True if this Ore polynomial is a unit.

When the base ring  $R$  is an integral domain, then a Ore polynomial  $f$  is a unit if and only if degree of  $f$  is 0 and  $f$  is then a unit in  $R$ .

**Note:** The case when  $R$  is not an integral domain is not yet implemented.

```
EXAMPLES:
```

```
sage: R. <t> = ZZ[]
sage: sigma = R.hom([t+1])sage: S \ll x > = R['x', sigma]sage: a = x + (t+1) * x^s + t^s + x^s + s^ssage: a.is_unit()
False
```
# is\_zero()

Return True if self is the zero polynomial.

EXAMPLES:

```
sage: R. <t> = ZZ[]
sage: sigma = R.hom([t+1])sage: S \cdot \langle x \rangle = R['x', sigma]sage: a = x + 1sage: a.is_zero()
False
sage: b = S.zero()
sage: b.is_zero()
True
```
# leading\_coefficient()

Return the coefficient of the highest-degree monomial of self.

EXAMPLES:

sage:  $R.  = ZZ$ [] sage: sigma =  $R.hom([t+1])$ 

```
sage: S \cdot \langle x \rangle = R['x', sigma]sage: a = (t+1) * x * 5 + t^2 * x * 3 + xsage: a.leading_coefficient()
t + 1
```
By convention, the leading coefficient to the zero polynomial is zero:

```
sage: S(0). leading_coefficient()
0
```
# left\_divides(*other*)

Check if self divides other on the left.

INPUT:

• other – a Ore polynomial in the same ring as self

OUTPUT:

Return True or False.

EXAMPLES:

```
sage: k \lt t > 5 GF(5^3)
sage: Frob = k. frobenius_endomorphism()
sage: S \cdot \langle x \rangle = k['x', Frob]sage: a = x^2 + t^*x + t^2 + 3sage: b = x^3 + (t + 1)^*x^2 + 1sage: c = a * bsage: a.left_divides(c)
True
sage: b.left_divides(c)
False
```
Divisibility by 0 does not make sense:

```
sage: S(0).left_divides(c)
Traceback (most recent call last):
...
ZeroDivisionError: division by zero is not valid
```
# left\_gcd(*other*, *monic=True*)

Return the left gcd of self and other.

INPUT:

- other a Ore polynomial in the same ring as self
- monic boolean (default: True); return whether the left gcd should be normalized to be monic

OUTPUT:

The left gcd of self and other, that is a Ore polynomial  $g$  with the following property: any Ore polynomial is divisible on the left by  $g$  iff it is divisible on the left by both self and other. If monic is True,  $g$  is in addition monic. (With this extra condition, it is uniquely determined.)

**Note:** Works only if following two conditions are fulfilled (otherwise left gcd do not exist in general): 1) the base ring is a field and 2) the twisting morphism is bijective.

# EXAMPLES:

**sage:**  $k \lt t > 5$  GF(5^3) sage:  $Frob = k.$  frobenius\_endomorphism() sage:  $S \cdot \langle x \rangle = k['x', Frob]$ sage:  $a = (x + t) * (x^2 + t^*x + 1)$ sage:  $b = 2 * (x + t) * (x^3 + (t+1)*x^2 + t^2)$ sage: a.left\_gcd(b)  $x + t$ 

Specifying monic=False, we *can* get a nonmonic gcd:

```
sage: a.left_gcd(b,monic=False)
2*tx + 4*t + 2
```
The base ring needs to be a field:

sage:  $R.  = QQ$ sage: sigma =  $R.hom([t+1])$ sage:  $S \cdot \langle x \rangle = R['x', sigma]$ sage:  $a = (x + t) * (x^2 + t^*x + 1)$ sage:  $b = 2 * (x + t) * (x^3 + (t+1)*x^2 + t^2)$ sage: a.left\_gcd(b) Traceback (most recent call last): ... TypeError: the base ring must be a field

And the twisting morphism needs to be bijective:

```
sage: FR = R. fraction_field()
sage: f = FR.hom([FR(t)^2])sage: S \cdot \langle x \rangle = FR['x', f]sage: a = (x + t) * (x^2 + t^*x + 1)sage: b = 2 * (x + t) * (x^3 + (t+1)*x^2 + t^2)sage: a.left_gcd(b)
Traceback (most recent call last):
...
NotImplementedError: inversion of the twisting morphism Ring endomorphism of␣
˓→Fraction Field of Univariate Polynomial Ring in t over Rational Field
    Defn: t |--> t^2
```
#### left\_lcm(*other*, *monic=True*)

Return the left lcm of self and other.

INPUT:

- other a Ore polynomial in the same ring as self
- monic boolean (default: True); return whether the left lcm should be normalized to be monic

OUTPUT:

The left lcm of self and other, that is a Ore polynomial q with the following property: any Ore polynomial divides  $g$  on the *right* iff it divides both self and other on the *right*. If monic is True,  $g$  is in addition monic. (With this extra condition, it is uniquely determined.)

Note: Works only if the base ring is a field (otherwise left lcm do not exist in general).

# EXAMPLES:

```
sage: k \le t = GF(5^3)
sage: Frob = k. frobenius_endomorphism()
sage: S \cdot \langle x \rangle = k['x', Frob]sage: a = (x + t^2)^* (x + t)sage: b = 2 * (x^2 + t + 1) * (x * t)sage: c = a. left_lcm(b); c
x^3 + (2*t^2 + t + 4)*x^3 + (3*t^2 + 4)*x^3 + (3*t^2 + 3*t + 2)*x^2 + (t^2 + t
\leftrightarrow + 2)*x
sage: c.is_right_divisible_by(a)
True
sage: c.is_right_divisible_by(b)
True
sage: a.degree() + b.degree() == c.degree() + a.right_gcd(b).degree()
True
```
Specifying monic=False, we *can* get a nonmonic gcd:

```
sage: a.left_lcm(b,monic=False)
(t^{2} + t)^*x^{2} + (4*t^{2} + 4*t + 1)^*x^{4} + (t + 1)^*x^{3} + (t^{2} + 2)^*x^{2} + (3*t + 1)^{4}-4)*x
```
The base ring needs to be a field:

```
sage: R. < t > = QQ[1]sage: sigma = R.hom([t+1])sage: S \cdot \langle x \rangle = R['x', sigma]sage: a = (x + t^2)^* (x + t)sage: b = 2 * (x^2 + t + 1) * (x * t)sage: a.left_lcm(b)
Traceback (most recent call last):
...
TypeError: the base ring must be a field
```
left\_mod(*other*)

Return the remainder of left division of self by other.

EXAMPLES:

```
sage: k \lt t > 0 = GF(5^3)sage: Frob = k. frobenius_endomorphism()
sage: S \cdot \langle x \rangle = k['x', Frob]sage: a = 1 + t * x^2sage: b = x + 1sage: a.left_mod(b)
2*t^2 + 4*t
```
#### left\_monic()

Return the unique monic Ore polynomial  $m$  which divides this polynomial on the left and has the same degree.

Given a Ore polynomial P of degree n, its left monic is given by  $P \cdot \sigma^{-n}(1/k)$ , where k is the leading coefficient of  $P$  and  $\sigma$  is the twisting morphism.

EXAMPLES:

**sage:**  $k \times t$  = GF(5^3) sage:  $Frob = k$ . frobenius\_endomorphism() sage:  $S \cdot \langle x \rangle = k['x'$ , Frob] sage: a =  $(3*t^2 + 3*t + 2)*x^3 + (2*t^2 + 3)*x^2 + (4*t^2 + t + 4)*x + 2*t^2 +_$  $\rightarrow$ 2 sage:  $b = a$ . left\_monic();  $b$  $x^3$  +  $(4^*t^2 + 3^*t)^*x^2$  +  $(4^*t + 2)^*x$  +  $2^*t^2 + 4^*t + 3$ 

Check list:

```
sage: b \cdot degree() == a \cdot degree()True
sage: b.is_left_divisible_by(a)
True
sage: twist = S.twisting_morphism(-a.degree())
sage: a == b * twist(a. leading-coefficient())True
```
Note that  $b$  does not divide  $a$  on the right:

```
sage: a.is_right_divisible_by(b)
False
```
This function does not work if the leading coefficient is not a unit:

```
sage: R. < t > = QQ[]
sage: der = R.derivation()sage: S \cdot \langle x \rangle = R['x', der]sage: a = t * xsage: a.left_monic()
Traceback (most recent call last):
...
NotImplementedError: the leading coefficient is not a unit
```
## left\_quo\_rem(*other*)

Return the quotient and remainder of the left euclidean division of self by other.

INPUT:

• other – a Ore polynomial in the same ring as self

OUTPUT:

• the quotient and the remainder of the left euclidean division of this Ore polynomial by other

**Note:** This will fail if the leading coefficient of other is not a unit or if Sage can't invert the twisting morphism.

EXAMPLES:

```
sage: k \lt 1 = GF(5^3)
sage: Frob = k. frobenius_endomorphism()
sage: S \ll x > = k['x', Frob]sage: a = (3*t^2 + 3*t + 2)*x^3 + (2*t^2 + 3)*x^2 + (4*t^2 + t + 4)*x + 2*t^2 +_\rightarrow2
sage: b = (3*t^2 + 4*t + 2)*x^2 + (2*t^2 + 4*t + 3)*x + 2*t^2 + t + 1)sage: q, r = a. left_quo_rem(b)
sage: a == b * q + rTrue
```
In the following example, Sage does not know the inverse of the twisting morphism:

```
sage: R. <t> = QQsage: K = R. fraction_field()
sage: sigma = K.hom([ (t+1)/(t-1) ] )sage: S \cdot \langle x \rangle = K['x', sigma]sage: a = (-2 * t^2 - t + 1) * x^3 + (-t^2 + t) * x^2 + (-12 * t - 2) * x - t^2 - 95 * t + 1sage: b = x^2 + (5^*t - 6)^*x - 4^*t^2 + 4^*t - 1sage: a.left_quo_rem(b)
Traceback (most recent call last):
...
NotImplementedError: inversion of the twisting morphism Ring endomorphism of␣
˓→Fraction Field of Univariate Polynomial Ring in t over Rational Field
  Defn: t \vert -- \rangle (t + 1)/(t - 1)
```
#### left\_xgcd(*other*, *monic=True*)

Return the left gcd of self and other along with the coefficients for the linear combination.

If a is self and b is other, then there are Ore polynomials u and v such that  $q = au + bv$ , where q is the left gcd of  $a$  and  $b$ . This method returns  $(g, u, v)$ .

INPUT:

- other a Ore polynomial in the same ring as self
- monic boolean (default: True); return whether the left gcd should be normalized to be monic

OUTPUT:

- The left gcd of self and other, that is a Ore polynomial  $g$  with the following property: any Ore polynomial is divisible on the left by  $q$  iff it is divisible on the left by both self and other. If monic is True,  $q$  is in addition monic. (With this extra condition, it is uniquely determined.)
- Two Ore polynomials  $u$  and  $v$  such that:

$$
g = a * u + b * v,
$$

where  $s$  is self and  $b$  is other.

**Note:** Works only if following two conditions are fulfilled (otherwise left gcd do not exist in general): 1) the base ring is a field and 2) the twisting morphism is bijective.

EXAMPLES:

```
sage: k \le t = GF(5^3)
sage: Frob = k. frobenius_endomorphism()
sage: S \cdot \langle x \rangle = k['x', Frob]sage: a = (x + t) * (x^2 + t^*x + 1)sage: b = 2 * (x + t) * (x^3 + (t+1)*x^2 + t^2)sage: g, u, v = a. left_xgcd(b); g
x + tsage: a^*u + b^*v = gTrue
```
Specifying monic=False, we *can* get a nonmonic gcd:

```
sage: g, u, v = a. left_xgcd(b, monic=False); g
2*tx + 4*t + 2sage: a^*u + b^*v = gTrue
```
The base ring must be a field:

```
sage: R. <t> = QQsage: sigma = R.hom([t+1])sage: S \cdot \langle x \rangle = R['x', sigma]sage: a = (x + t) * (x^2 + t^*x + 1)sage: b = 2 * (x + t) * (x^3 + (t+1)*x^2 + t^2)sage: a.left_xgcd(b)
Traceback (most recent call last):
...
TypeError: the base ring must be a field
```
And the twisting morphism must be bijective:

```
sage: FR = R. fraction_field()
sage: f = FR.hom([FR(t)^2])sage: S \cdot \langle x \rangle = FR['x', f]sage: a = (x + t) * (x^2 + t^*x + 1)sage: b = 2 * (x + t) * (x^3 + (t+1)*x^2 + t^2)sage: a.left_xgcd(b)
Traceback (most recent call last):
...
NotImplementedError: inversion of the twisting morphism Ring endomorphism of␣
˓→Fraction Field of Univariate Polynomial Ring in t over Rational Field
   Defn: t |--> t^2
```
left\_xlcm(*other*, *monic=True*)

Return the left lcm  $L$  of self and other together with two Ore polynomials  $U$  and  $V$  such that

 $U \cdot \text{self} = V \cdot \text{other} = L.$ 

EXAMPLES:

```
sage: k \le t = GF(5^3)
sage: Frob = k. frobenius_endomorphism()
sage: S \cdot \langle x \rangle = k['x', Frob]sage: P = (x + t^2)^* (x + t)
```

```
sage: Q = 2 * (x^2 + t + 1) * (x * t)sage: L, U, V = P. left\_xlcm(Q)sage: L
x^5 + (2*t^2 + t + 4)*x^4 + (3*t^2 + 4)*x^3 + (3*t^2 + 3*t + 2)*x^2 + (t^2 + to
\leftrightarrow 2)*x
sage: U^*P = LTrue
sage: V^*Q == LTrue
```
# number\_of\_terms()

Return the number of non-zero coefficients of self.

This is also known as the weight, hamming weight or sparsity.

EXAMPLES:

```
sage: R \le t > 0sage: sigma = R.hom([t+1])sage: S \cdot \langle x \rangle = R['x', sigma]sage: a = 1 + x^4 + (t+1)^*x^2 + t^2sage: a.number_of_terms()
3
```
This is also an alias for hamming\_weight:

sage: a.hamming\_weight() 3

#### padded\_list(*n=None*)

Return list of coefficients of selfult up to (but not including) degree  $n$ .

Includes 0.

INPUT:

•  $n -$  (default: None); if given, an integer that is at least 0

EXAMPLES:

```
sage: R \le t > 0sage: sigma = R.hom([t+1])sage: S \ll x > = R['x', sigma]sage: a = 1 + t * x^3 + t^2 * x^5sage: a.padded_list()
[1, 0, 0, t, 0, t^2]
sage: a.padded_list(10)
[1, 0, 0, t, 0, t^2, 0, 0, 0, 0]sage: len(a.padded_list(10))
10
sage: a.padded_list(3)
[1, 0, 0]
sage: a.padded_list(0)
\lbrack
```

```
sage: a.padded_list(-1)
Traceback (most recent call last):
...
ValueError: n must be at least 0
```
prec()

Return the precision of self.

This is always infinity, since polynomials are of infinite precision by definition (there is no big-oh).

EXAMPLES:

```
sage: R. <t> = QQsage: sigma = R.hom([t+1])sage: S \cdot \langle x \rangle = R['x', sigma]sage: x.prec()
+Infinity
```
# right\_divides(*other*)

Check if self divides other on the right.

INPUT:

• other – a Ore polynomial in the same ring as self

OUTPUT:

Return True or False.

EXAMPLES:

```
sage: k \le t = GF(5^3)
sage: Frob = k. frobenius_endomorphism()
sage: S \cdot \langle x \rangle = k['x', Frob]sage: a = x^2 + t^*x + t^2 + 3sage: b = x^3 + (t + 1)^*x^2 + 1sage: c = a * bsage: a.right_divides(c)
False
sage: b.right_divides(c)
True
```
Divisibility by 0 does not make sense:

```
sage: S(0).right_divides(c)
Traceback (most recent call last):
...
ZeroDivisionError: division by zero is not valid
```
This function does not work if the leading coefficient of the divisor is not a unit:

```
sage: R. < t > = 00[]
sage: sigma = R.hom([t+1])sage: S \cdot \langle x \rangle = R['x', sigma]sage: a = x^2 + 2*x + tsage: b = (t+1) * x + t^2
```

```
sage: c = a * bsage: b.right_divides(c)
Traceback (most recent call last):
...
NotImplementedError: the leading coefficient of the divisor is not invertible
```
#### right\_gcd(*other*, *monic=True*)

Return the right gcd of self and other.

INPUT:

- other a Ore polynomial in the same ring as self
- monic boolean (default: True); return whether the right gcd should be normalized to be monic

OUTPUT:

The right gcd of self and other, that is a Ore polynomial  $q$  with the following property: any Ore polynomial is divisible on the right by  $q$  iff it is divisible on the right by both self and other. If monic is True,  $g$  is in addition monic. (With this extra condition, it is uniquely determined.)

**Note:** Works only if the base ring is a field (otherwise right gcd do not exist in general).

# EXAMPLES:

```
sage: k \lt t > 0 = GF(5^3)sage: Frob = k. frobenius_endomorphism()
sage: S \cdot \langle x \rangle = k['x', Frob]sage: a = (x^2 + t^*x + 1) * (x + t)sage: b = 2 * (x^3 + (t+1) * x^2 + t^2) * (x + t)sage: a.right_gcd(b)
x + t
```
Specifying monic=False, we *can* get a nonmonic gcd:

sage: a.right\_gcd(b,monic=False)  $(4*t^2 + 4*t + 1)*x + 4*t^2 + 4*t + 3$ 

The base ring need to be a field:

```
sage: R. < t > = QQ[]sage: sigma = R.hom([t+1])sage: S \cdot \langle x \rangle = R['x', sigma]sage: a = (x^2 + t^*x + 1) * (x + t)sage: b = 2 * (x^3 + (t+1) * x^2 + t^2) * (x + t)sage: a.right_gcd(b)
Traceback (most recent call last):
...
TypeError: the base ring must be a field
```
# right\_lcm(*other*, *monic=True*)

Return the right lcm of self and other.

INPUT:

• other – a Ore polynomial in the same ring as self

• monic – boolean (default: True); return whether the right lcm should be normalized to be monic

# OUTPUT:

The right lcm of self and other, that is a Ore polynomial  $g$  with the following property: any Ore polynomial divides  $g$  on the *left* iff it divides both self and other on the *left*. If monic is True,  $g$  is in addition monic. (With this extra condition, it is uniquely determined.)

**Note:** Works only if two following conditions are fulfilled (otherwise right lcm do not exist in general): 1) the base ring is a field and 2) the twisting morphism on this field is bijective.

EXAMPLES:

```
sage: k \times t = GF(5^3)
sage: Frob = k. frobenius_endomorphism()
sage: S \cdot \langle x \rangle = k['x', Frob]sage: a = (x + t) * (x + t^2)sage: b = 2 * (x + t) * (x^2 + t + 1)sage: c = a.right_lcm(b); cx^4 + (2^*t^2 + t + 2)^*x^3 + (3^*t^2 + 4^*t + 1)^*x^2 + (3^*t^2 + 4^*t + 1)^*x + t^2 + \_\rightarrow4
sage: c.is_left_divisible_by(a)
True
sage: c.is_left_divisible_by(b)
True
sage: a.degree() + b.degree() == c.degree() + a.left_gcd(b).degree()
True
```
Specifying monic=False, we *can* get a nonmonic gcd:

sage: a.right\_lcm(b,monic=False)  $2*$ t\*x^4 +  $(3*$ t + 1)\*x^3 +  $(4*$ t^2 +  $4*$ t + 3)\*x^2 +  $(3*t^2 + 4*t + 2)*x + 3*t^2 + 2*t + 3$ 

The base ring needs to be a field:

```
sage: R. <t> = QQsage: sigma = R.hom([t+1])sage: S \cdot \langle x \rangle = R['x', sigma]sage: a = (x + t) * (x + t^2)sage: b = 2 * (x + t) * (x^2 + t + 1)sage: a.right_lcm(b)
Traceback (most recent call last):
...
TypeError: the base ring must be a field
```
And the twisting morphism needs to be bijective:

```
sage: FR = R.fraction_field()
sage: f = FR.hom([FR(t)^2])sage: S \cdot \langle x \rangle = FR['x', f]sage: a = (x + t) * (x + t^2)sage: b = 2 * (x + t) * (x^2 + t + 1)sage: a.right_lcm(b)
```

```
Traceback (most recent call last):
...
NotImplementedError: inversion of the twisting morphism Ring endomorphism of␣
˓→Fraction Field of Univariate Polynomial Ring in t over Rational Field
   Defn: t |--> t^2
```
# right\_mod(*other*)

Return the remainder of right division of self by other.

EXAMPLES:

```
sage: R. < t > = QQ[]
sage: sigma = R.hom([t+1])sage: S \cdot \langle x \rangle = R['x', sigma]sage: a = 1 + t * x^2sage: b = x + 1sage: a % b
t + 1
sage: (x^3 + x - 1).right_mod(x^2 - 1)
2*x - 1
```
#### right\_monic()

Return the unique monic Ore polynomial which divides this polynomial on the right and has the same degree.

Given a Ore polynomial P of degree n, its left monic is given by  $(1/k) \cdot P$ , where k is the leading coefficient of  $p$ .

EXAMPLES:

```
sage: k \le t = GF(5^3)
sage: Frob = k. frobenius_endomorphism()
sage: S \cdot \langle x \rangle = k['x', Frob]sage: a = (3*t^2 + 3*t + 2)*x^3 + (2*t^2 + 3)*x^2 + (4*t^2 + t + 4)*x + 2*t^2 +_\rightarrow2
sage: b = a.right\_monic(); b
x^3 + (2*t^2 + 3*t + 4)*x^2 + (3*t^2 + 4*t + 1)*x + 2*t^2 + 4*t + 3
```
Check list:

```
sage: b.degree() = a.degree()
True
sage: b.is_right_divisible_by(a)
True
sage: a == a.lengthcient() * bTrue
```
Note that  $b$  does not divide  $a$  on the right:

```
sage: a.is_left_divisible_by(b)
False
```
This function does not work if the leading coefficient is not a unit:
```
sage: R. <t> = QQ[]
sage: der = R.derivation()sage: S \cdot \langle x \rangle = R['x', der]sage: a = t * xsage: a.right_monic()
Traceback (most recent call last):
...
NotImplementedError: the leading coefficient is not a unit
```
#### right\_quo\_rem(*other*)

Return the quotient and remainder of the right euclidean division of self by other.

INPUT:

• other – a Ore polynomial in the same ring as self

OUTPUT:

• the quotient and the remainder of the left euclidean division of this Ore polynomial by other

**Note:** This will fail if the leading coefficient of the divisor is not a unit.

EXAMPLES:

```
sage: R. <t> = ZZ[]
sage: sigma = R.hom([t+1])sage: S \cdot \langle x \rangle = R['x', sigma]sage: a = S.random-element(degree=4); a(-t - 95) * x^4 + x^3 + (2 * t - 1) * xsage: b = S.random-element(monic=True); bx^2 + (-12*t - 2)*xsage: q, r = a.right_quo_rem(b)
sage: a == q^*b + rTrue
```
The leading coefficient of the divisor need to be invertible:

```
sage: c = S.random_element(); c
(t - 1)*x^2 + t^2**xsage: a.right_quo_rem(c)
Traceback (most recent call last):
...
NotImplementedError: the leading coefficient of the divisor is not invertible
```
right\_xgcd(*other*, *monic=True*)

Return the right gcd of self and other along with the coefficients for the linear combination.

If a is self and b is other, then there are Ore polynomials u and v such that  $g = ua + vb$ , where g is the right gcd of  $a$  and  $b$ . This method returns  $(g, u, v)$ .

INPUT:

- other a Ore polynomial in the same ring as self
- monic boolean (default: True); return whether the right gcd should be normalized to be monic

OUTPUT:

- The right gcd of self and other, that is a Ore polynomial  $q$  with the following property: any Ore polynomial is divisible on the right by  $q$  iff it is divisible on the right by both self and other. If monic is True,  $q$  is in addition monic. (With this extra condition, it is uniquely determined.)
- Two Ore polynomials  $u$  and  $v$  such that:

$$
g = u * a + v * b
$$

where  $a$  is self and  $b$  is other.

Note: Works only if the base ring is a field (otherwise right gcd do not exist in general).

EXAMPLES:

```
sage: k \le t = GF(5^3)
sage: Frob = k. frobenius_endomorphism()
sage: S \cdot \langle x \rangle = k['x', Frob]sage: a = (x^2 + t^*x + 1) * (x + t)sage: b = 2 * (x^3 + (t+1) * x^2 + t^2) * (x + t)sage: g, u, v = a.right_xgcd(b); gx + tsage: u^*a + v^*b = gTrue
```
Specifying monic=False, we *can* get a nonmonic gcd:

sage:  $g, u, v = a.right_x gcd(b, monic=False); g$  $(4*t^2 + 4*t + 1)*x + 4*t^2 + 4*t + 3$ sage:  $u^*a + v^*b = g$ True

The base ring must be a field:

```
sage: R. < t > = QQ[]sage: sigma = R.hom([t+1])sage: S \cdot \langle x \rangle = R['x', sigma]sage: a = (x^2 + t^*x + 1) * (x + t)sage: b = 2 * (x^3 + (t+1)*x^2 + t^2) * (x + t)sage: a.right_xgcd(b)
Traceback (most recent call last):
...
TypeError: the base ring must be a field
```
### right\_xlcm(*other*, *monic=True*)

Return the right lcm  $L$  of self and other together with two Ore polynomials  $U$  and  $V$  such that

self  $\cdot U =$  other  $\cdot V = L$ .

INPUT:

- other a Ore polynomial in the same ring as self
- monic a boolean (default: True); whether the right lcm should be normalized to be monic

EXAMPLES:

```
sage: k \le t = GF(5^3)
sage: Frob = k. frobenius_endomorphism()
sage: S \cdot \langle x \rangle = k['x', Frob]sage: P = (x + t) * (x + t^2)sage: Q = 2 * (x + t) * (x^2 + t + 1)sage: L, U, V = P.right\_xlcm(Q)sage: L
x^4 + (2^*t^2 + t + 2)^*x^3 + (3^*t^2 + 4^*t + 1)^*x^2 + (3^*t^2 + 4^*t + 1)^*x + t^2 + \_\rightarrow4
sage: P*U == LTrue
sage: Q*V == LTrue
```
# shift(*n*)

Return self multiplied on the right by the power  $x^n$ .

If  $n$  is negative, terms below  $x^n$  will be discarded.

EXAMPLES:

```
sage: R. <t> = QQ[]
sage: sigma = R.hom([t+1])sage: S \cdot \langle x \rangle = R['x', sigma]sage: a = x^5 + t^4 * x^4 + t^2 * x^2 + t^10sage: a.shift(0)
x^5 + t^4x^4 + t^2x^2 + t^2sage: a.shift(-1)x^4 + t^4x^2 + 3 + t^2x^3sage: a.shift(-5)1
sage: a.shift(2)
x^2 + t^4x^2 + 6 + t^2x^3 + 4 + t^10^2x^2
```
One can also use the infix shift operator:

```
sage: a \gg 2x^3 + t^4x^2 + t^2sage: a \ll 2x^2 + t^4 * x^6 + t^2 * x^4 + t^10 * x^2
```
square()

Return the square of self.

EXAMPLES:

```
sage: R. < t > = QQ[]
sage: sigma = R.hom([t+1])sage: S \ll x > = R['x', sigma]sage: a = x + t; a
x + tsage: a.square()
x^2 + (2^*t + 1)^*x + t^2sage: a.square() == a^*aTrue
```
sage:  $der = R.derivation()$ sage:  $A. < d > = R['d', der]$ sage:  $(d + t)$ . square()  $d^2 + 2*t*d + t^2 + 1$ 

# variable\_name()

Return the string name of the variable used in self.

EXAMPLES:

```
sage: R. < t > = QQ[]
sage: sigma = R.hom([t+1])sage: S \cdot \langle x \rangle = R['x', sigma]sage: a = x + tsage: a.variable_name()
'x'
```
class sage.rings.polynomial.ore\_polynomial\_element.OrePolynomialBaseringInjection Bases: [sage.categories.morphism.Morphism](../../../../../../../html/en/reference/categories/sage/categories/morphism.html#sage.categories.morphism.Morphism)

Representation of the canonical homomorphism from a ring  $R$  into a Ore polynomial ring over  $R$ .

This class is necessary for automatic coercion from the base ring to the Ore polynomial ring.

**See also:**

[PolynomialBaseringInjection](../../../../../../../html/en/reference/polynomial_rings/sage/rings/polynomial/polynomial_element.html#sage.rings.polynomial.polynomial_element.PolynomialBaseringInjection)

EXAMPLES:

```
sage: R. <t> = QQsage: sigma = R.hom([t+1])sage: S \ll x > = R['x', sigma]sage: S.coerce_map_from(S.base_ring()) #indirect doctest
Ore Polynomial base injection morphism:
 From: Univariate Polynomial Ring in t over Rational Field
 To: Ore Polynomial Ring in x over Univariate Polynomial Ring in t over Rational␣
\rightarrowField twisted by t \vert --\rangle t + 1
```
# an\_element()

Return an element of the codomain of the ring homomorphism.

EXAMPLES:

```
sage: from sage.rings.polynomial.ore_polynomial_element import.
˓→OrePolynomialBaseringInjection
sage: k \times t = GF(5^3)
sage: Frob = k. frobenius_endomorphism()
sage: S \cdot \langle x \rangle = k['x', Frob]sage: m = OrePolynomialBaseringInjection(k, k['x', Frob])
sage: m.an_element()
x
```
#### <span id="page-39-0"></span>section()

Return the canonical homomorphism from the constants of a Ore polynomial ring to the base ring according to self.

```
class sage.rings.polynomial.ore_polynomial_element.OrePolynomial_generic_dense
    Bases: sage.rings.polynomial.ore_polynomial_element.OrePolynomial
```
Generic implementation of dense Ore polynomial supporting any valid base ring, twisting morphism and twisting derivation.

```
coefficients(sparse=True)
```
Return the coefficients of the monomials appearing in self.

If sparse=True (the default), return only the non-zero coefficients. Otherwise, return the same value as self.list().

EXAMPLES:

```
sage: R. < t > = QQ[]
sage: sigma = R.hom([t+1])sage: S \cdot \langle x \rangle = R['x', sigma]sage: a = 1 + x^4 + (t+1)^*x^2 + t^2sage: a.coefficients()
[t^2 + 1, t + 1, 1]sage: a.coefficients(sparse=False)
[t^2 + 1, 0, t + 1, 0, 1]
```
# degree()

Return the degree of self.

By convention, the zero Ore polynomial has degree  $-1$ .

EXAMPLES:

```
sage: R \lt t > 2Z[sage: sigma = R.hom([t+1])sage: S \ll x > = R['x', sigma]sage: a = x^2 + t^*x^3 + t^2x^*x + 1sage: a.degree()
3
```
By convention, the degree of  $0$  is  $-1$ :

```
sage: S(0).degree()
-1
```
# dict()

Return a dictionary representation of self.

EXAMPLES:

```
sage: R. <t> = ZZ[]
sage: sigma = R.hom([t+1])sage: S \cdot \langle x \rangle = R['x', sigma]sage: a = x^2012 + t*x^1006 + t^3 + 2*tsage: a.dict()
{0: t^3 + 2*t, 1006: t, 2012: 1}
```
# hilbert\_shift(*s*, *var=None*)

Return this Ore polynomial with variable shifted by s, i.e. if this Ore polynomial is  $P(x)$ , return  $P(x + s)$ . INPUT:

- s an element in the base ring
- var a string; the variable name

EXAMPLES:

```
sage: R. <t> = GF(7)[sage: der = R.derivation()sage: A. < d > = R['d', der]sage: L = d^3 + t^*d^2sage: L.hilbert_shift(t)
d^3 + 4*t*d^2 + (5*t^2 + 3)*d + 2*t^3 + 4*tsage: (d+t)^3 + t^*(d+t)^2d^3 + 4*t*d^2 + (5*t^2 + 3)*d + 2*t^3 + 4*t
```
One can specify another variable name:

sage: L.hilbert\_shift(t, var='x')  $x^3 + 4x^2 + 2 + (5x^2 + 3)x + 2x^2 + 4x^2$ 

When the twisting morphism is not trivial, the output lies in a different Ore polynomial ring:

```
sage: k \cdot 4 > 0 = GF(5^3)
sage: Frob = k. frobenius_endomorphism()
sage: S \cdot \langle x \rangle = k['x', Frob]
sage: P = x^2 + a^*x + a^2sage: Q = P.hilbert\_shift(a); Qx^2 + (2^*a^2 + a + 4)^*x + a^2 + 3^*a + 4sage: Q.parent()
Ore Polynomial Ring in x over Finite Field in a of size 5^{\wedge}3 twisted by a \vert --\rangle a<sup>\wedge</sup>
\rightarrow5 and a*([a |--> a^5] - id)
sage: Q.parent() is S
False
```
This behavior ensures that the Hilbert shift by a fixed element defines an homomorphism of rings:

```
sage: U = S.random\_element(degree=5)sage: V = S.random-element(degree=5)sage: s = k.random_element()
sage: (U+V).hilbert_shift(s) == U.hilbert_shift(s) + V.hilbert_shift(s)
True
sage: (U^*V).hilbert_shift(s) == U.hilbert_shift(s) * V.hilbert_shift(s)
True
```
We check that shifting by an element and then by its opposite gives back the initial Ore polynomial:

```
sage: P = S.random\_element(degree=10)sage: s = k.random-element()sage: P.hilbert_shift(s).hilbert_shift(-s) == P
True
```
#### list(*copy=True*)

Return a list of the coefficients of self.

EXAMPLES:

```
sage: R. <t> = QQsage: sigma = R.hom([t+1])sage: S \cdot \langle x \rangle = R['x', signal]sage: a = 1 + x^4 + (t+1)^*x^2 + t^2sage: l = a.list(); l[t^2 + 1, 0, t + 1, 0, 1]
```
Note that  $l$  is a list, it is mutable, and each call to the list method returns a new list:

```
sage: type(1)
<... 'list'>
sage: 1[0] = 5sage: a.list()
[t^2 + 1, 0, t + 1, 0, 1]
```
## truncate(*n*)

Return the polynomial resulting from discarding all monomials of degree at least  $n$ .

EXAMPLES:

```
sage: R. <t> = ZZ[]
sage: sigma = R.hom([t+1])sage: S \cdot \langle x \rangle = R['x', sigma]sage: a = t * x^3 + x^4 + (t+1) * x^2sage: a.truncate(4)
t * x^3 + (t + 1) * x^2sage: a.truncate(3)
(t + 1) * x^2
```
# valuation()

Return the minimal degree of a non-zero monomial of self.

By convention, the zero Ore polynomial has valuation  $+\infty$ .

EXAMPLES:

```
sage: R. <t> = ZZ[]
sage: sigma = R.hom([t+1])sage: S \cdot \langle x \rangle = R['x', sigma]sage: a = x^2 + t^*x^3 + t^2^*xsage: a.valuation()
1
```
By convention, the valuation of 0 is  $+\infty$ :

```
sage: S(0).valuation()
+Infinity
```
# **1.3 Skew Univariate Polynomial Rings**

This module provides the [SkewPolynomialRing](#page-43-0). In the class hierarchy in Sage, the locution *Skew Polynomial* is used for a Ore polynomial without twisting derivation.

This module also provides:

- the class [SkewPolynomialRing\\_finite\\_order](#page-46-0), which is a specialized class for skew polynomial rings over fields equipped with an automorphism of finite order. It inherits from [SkewPolynomialRing](#page-43-0) but contains more methods and provides better algorithms.
- the class [SkewPolynomialRing\\_finite\\_field](#page-45-0), which is a specialized class for skew polynomial rings over finite fields.

# **See also:**

### [OrePolynomialRing](#page-4-0)

# AUTHOR:

- Xavier Caruso (2012-06-29): initial version
- Arpit Merchant (2016-08-04): improved docstrings, fixed doctests and refactored classes and methods
- Johan Rosenkilde (2016-08-03): changes for bug fixes, docstring and doctest errors
- class sage.rings.polynomial.skew\_polynomial\_ring.SectionSkewPolynomialCenterInjection Bases: [sage.categories.map.Section](../../../../../../../html/en/reference/categories/sage/categories/map.html#sage.categories.map.Section)

Section of the canonical injection of the center of a skew polynomial ring into this ring.

class sage.rings.polynomial.skew\_polynomial\_ring.SkewPolynomialCenterInjection(*domain*,

*codomain*, *embed*, *order*)

Bases: [sage.rings.morphism.RingHomomorphism](../../../../../../../html/en/reference/rings/sage/rings/morphism.html#sage.rings.morphism.RingHomomorphism)

Canonical injection of the center of a skew polynomial ring into this ring.

#### section()

Return a section of this morphism.

# EXAMPLES:

```
sage: k \le a > 0 = GF(5^3)
sage: S.\langle x \rangle = SkewPolynomialRing(k, k.frobenius-endomorphism())sage: Z = S.center()
sage: iota = S.convert_map\_from(Z)sage: sigma = iota.section()
sage: signa(x^3)z
```
<span id="page-43-0"></span>class sage.rings.polynomial.skew\_polynomial\_ring.SkewPolynomialRing(*base\_ring*, *morphism*,

*derivation*, *name*, *sparse*, *category=None*)

Bases: [sage.rings.polynomial.ore\\_polynomial\\_ring.OrePolynomialRing](#page-4-0)

Initialize self.

INPUT:

• base\_ring – a commutative ring

- twisting\_morphism an automorphism of the base ring
- name string or list of strings representing the name of the variables of ring
- sparse boolean (default: False)
- category a category

EXAMPLES:

```
sage: R. <t> = ZZ[]
sage: sigma = R.hom([t+1])sage: S \ll x > = SkewPolynomialRing(R,sigma)
sage: S.category()
Category of algebras over Univariate Polynomial Ring in t over Integer Ring
sage: S([1]) + S([-1])0
sage: TestSuite(S).run()
```
# lagrange\_polynomial(*points*)

Return the minimal-degree polynomial which interpolates the given points.

More precisely, given n pairs  $(x_1, y_1), \ldots, (x_n, y_n) \in R^2$ , where R is self.base\_ring(), compute a skew polynomial  $p(x)$  such that  $p(x_i) = y_i$  for each i, under the condition that the  $x_i$  are linearly independent over the fixed field of self.twisting\_morphism().

If the  $x_i$  are linearly independent over the fixed field of self.twisting\_morphism() then such a polynomial is guaranteed to exist. Otherwise, it might exist depending on the  $y_i$ , but the algorithm used in this implementation does not support that, and so an error is always raised.

INPUT:

• points – a list of pairs  $(x_1, y_1), \ldots, (x_n, y_n)$  of elements of the base ring of self; the  $x_i$  should be linearly independent over the fixed field of self.twisting\_morphism()

# OUTPUT:

The Lagrange polynomial.

EXAMPLES:

```
sage: k \le t = GF(5^3)
sage: Frob = k. frobenius_endomorphism()
sage: S \cdot \langle x \rangle = k['x', Frob]sage: points = [(t, 3*t^2 + 4*t + 4), (t^2, 4*t)]sage: d = S.lagrange_polynomial(points); d
x + tsage: R. <t> = ZZ[]
sage: sigma = R.hom([t+1])sage: T \cdot \langle x \rangle = R['x', sigma]sage: points = \lceil (1, t^2 + 3*t + 4), (t, 2*t^2 + 3*t + 1), (t^2, t^2 + 3*t + 4)
˓→]
sage: p = T. lagrange_polynomial(points); p
((-t^4 - 2*t - 3)/-2)*x^2 + (-t^4 - t^3 - t^2 - 3*t - 2)*x + (-t^4 - 2*t^3 -\rightarrow4*t^2 - 10*t - 9)/-2
sage: p.multi_point_evaluation([1, t, t^2]) == [t^2 + 3*t + 4, 2*t^2 + 3*t + 1,\rightarrow t^2 + 3*t + 4 ]
True
```
If the  $x_i$  are linearly dependent over the fixed field of self.twisting\_morphism(), then an error is raised:

```
sage: T.lagrange_polynomial([(t, 1), (2*t, 3) ])
Traceback (most recent call last):
...
ValueError: the given evaluation points are linearly dependent over the fixed␣
˓→field of the twisting morphism,
so a Lagrange polynomial could not be determined (and might not exist)
```
### <span id="page-45-1"></span>minimal\_vanishing\_polynomial(*eval\_pts*)

Return the minimal-degree, monic skew polynomial which vanishes at all the given evaluation points.

The degree of the vanishing polynomial is at most the length of eval\_pts. Equality holds if and only if the elements of eval\_pts are linearly independent over the fixed field of self.twisting\_morphism().

• eval\_pts – list of evaluation points which are linearly independent over the fixed field of the twisting morphism of the associated skew polynomial ring

OUTPUT:

The minimal vanishing polynomial.

EXAMPLES:

```
sage: k \lt t > 0 GF(5^3)
sage: Frob = k. frobenius_endomorphism()
sage: S \cdot \langle x \rangle = k['x', Frob]sage: eval_pts = [1, t, t^2]sage: b = S.minimal_vanishing_polynomial(eval_pts); b
x^3 + 4
```
The minimal vanishing polynomial evaluates to 0 at each of the evaluation points:

```
sage: eval = b.multi\_point\_evaluation(eval\_pts); eval
[0, 0, 0]
```
If the evaluation points are linearly dependent over the fixed field of the twisting morphism, then the returned polynomial has lower degree than the number of evaluation points:

```
sage: S.minimal_vanishing_polynomial([t])
x + 3*t^2 + 3*tsage: S.minimal_vanishing_polynomial([t, 3*t])
x + 3*t^2 + 3*t
```
<span id="page-45-0"></span>class sage.rings.polynomial.skew\_polynomial\_ring.SkewPolynomialRing\_finite\_field(*base\_ring*,

*morphism*, *derivation*, *names*, *sparse*, *category=None*)

Bases: [sage.rings.polynomial.skew\\_polynomial\\_ring.SkewPolynomialRing\\_finite\\_order](#page-46-0)

A specialized class for skew polynomial rings over finite fields.

**See also:**

- [sage.rings.polynomial.skew\\_polynomial\\_ring.SkewPolynomialRing](#page-43-0)
- [sage.rings.polynomial.skew\\_polynomial\\_finite\\_field](#page-55-0)

**Todo:** Add methods related to center of skew polynomial ring, irreducibility, karatsuba multiplication and factorization.

<span id="page-46-0"></span>class sage.rings.polynomial.skew\_polynomial\_ring.SkewPolynomialRing\_finite\_order(*base\_ring*,

*morphism*, *derivation*, *name*, *sparse*, *category=None*)

Bases: [sage.rings.polynomial.skew\\_polynomial\\_ring.SkewPolynomialRing](#page-43-0)

A specialized class for skew polynomial rings whose twising morphism has finite order.

### **See also:**

- [sage.rings.polynomial.skew\\_polynomial\\_ring.SkewPolynomialRing](#page-43-0)
- [sage.rings.polynomial.skew\\_polynomial\\_finite\\_order](#page-51-0)

#### <span id="page-46-1"></span>center(*name=None*, *names=None*, *default=False*)

Return the center of this skew polynomial ring.

**Note:** If F denotes the subring of R fixed by  $\sigma$  and  $\sigma$  has order r, the center of  $K[x, \sigma]$  is  $F[x^r]$ , that is a univariate polynomial ring over  $F$ .

#### INPUT:

- name a string or None (default: None); the name for the central variable (namely  $x^r$ )
- default a boolean (default: False); if True, set the default variable name for the center to name

EXAMPLES:

```
sage: k. <t> t > = GF(5^3)sage: Frob = k. frobenius_endomorphism()
sage: S \cdot \langle x \rangle = k['x', Frob]; SOre Polynomial Ring in x over Finite Field in t of size 5^3 twisted by t |--> t^
\rightarrow 5
sage: Z = S.center(); ZUnivariate Polynomial Ring in z over Finite Field of size 5
sage: Z.gen()
z
```
We can pass in another variable name:

```
sage: S.center(name='y')
Univariate Polynomial Ring in y over Finite Field of size 5
```
or use the bracket notation:

```
sage: Zy \le y \ge 5. center(); ZyUnivariate Polynomial Ring in y over Finite Field of size 5
sage: y.parent() is Zy
True
```
A coercion map from the center to the skew polynomial ring is set:

```
sage: S.has_coerce_map_from(Zy)
True
sage: P = y + x; P
x^3 + xsage: P.parent()
Ore Polynomial Ring in x over Finite Field in t of size 5^3 twisted by t |--\rangle t^
\rightarrow 5
sage: P.parent() is S
True
```
together with a conversion map in the reverse direction:

```
sage: Zy(x^6 + 2*x^3 + 3)y^2 + 2*y + 3sage: Zy(x^2)Traceback (most recent call last):
...
ValueError: x^2 is not in the center
```
Two different skew polynomial rings can share the same center:

```
sage: S1. \langle x1 \rangle = k['x1', Frob]sage: S2 \cdot \langle x2 \rangle = k['x2', Frob]sage: S1.center() is S2.center()
True
```
# **About the default name of the central variable**

A priori, the default is z.

However, a variable name is given the first time this method is called, the given name become the default for the next calls:

```
sage: K. < t > = GF(11^3)sage: phi = K.frobenius\_endomorphism()sage: A. < X> = K['X', phi]sage: C \cdot \langle u \rangle = A \cdot center() # first call
sage: C
Univariate Polynomial Ring in u over Finite Field of size 11
sage: A.center() # second call: the variable name is still uUnivariate Polynomial Ring in u over Finite Field of size 11
sage: A.center() is C
True
```
We can update the default variable name by passing in the argument  $\text{default=True}:$ 

```
sage: D \le v > 1. center(default=True)
sage: D
Univariate Polynomial Ring in v over Finite Field of size 11
sage: A.center()
Univariate Polynomial Ring in v over Finite Field of size 11
sage: A.center() is D
True
```
# **1.4 Univariate Skew Polynomials**

This module provides the SkewPolynomial. In the class hierarchy in Sage, the locution *Skew Polynomial* is used for a Ore polynomial without twisting derivation.

**Warning:** The current semantics of  $\text{\_call}\_\text{\_}$  are experimental, so a warning is thrown when a skew polynomial is evaluated for the first time in a session. See the method documentation for details.

AUTHORS:

- Xavier Caruso (2012-06-29): initial version
- Arpit Merchant (2016-08-04): improved docstrings, fixed doctests and refactored classes and methods
- Johan Rosenkilde (2016-08-03): changes for bug fixes, docstring and doctest errors
- <span id="page-48-0"></span>class sage.rings.polynomial.skew\_polynomial\_element.SkewPolynomial\_generic\_dense Bases: [sage.rings.polynomial.ore\\_polynomial\\_element.OrePolynomial\\_generic\\_dense](#page-39-0)

Generic implementation of dense skew polynomial supporting any valid base ring and twisting morphism.

#### conjugate(*n*)

Return self conjugated by  $x^n$ , where x is the variable of self.

The conjugate is obtained from self by applying the  $n$ -th iterate of the twisting morphism to each of its coefficients.

INPUT:

•  $n -$  an integer, the power of conjugation

EXAMPLES:

```
sage: R. <t> = QQ[]
sage: K = R. fraction_field()
sage: sigma = K.hom([1 + 1/t])sage: S \cdot \langle x \rangle = K['x', sigma]sage: a = t * x^3 + (t^2 + 1) * x^2 + 2 * tsage: b = a.conjugate(2); b((2*t + 1)/(t + 1))*x^3 + ((5*t^2 + 6*t + 2)/(t^2 + 2*t + 1))*x^2 + (4*t + 2)/\rightarrow(t + 1)
sage: x^2a == b*x^2True
```
In principle, negative values for  $n$  are allowed, but Sage needs to be able to invert the twisting morphism:

```
sage: b = a.conjugate(-1)
Traceback (most recent call last):
...
NotImplementedError: inverse not implemented for morphisms of Fraction Field of␣
˓→Univariate Polynomial Ring in t over Rational Field
```
Here is a working example:

```
sage: k \times t = GF(5^3)
sage: Frob = k. frobenius_endomorphism()
sage: T \cdot \langle y \rangle = k['y', Frob]sage: u = T.random-element(); u
(2*t^2 + 3)*y^2 + (4*t^2 + t + 4)*y + 2*t^2 + 2sage: v = u.conjugate(-1); v
(3*t^2 + t)*y^2 + (4*t^2 + 2*t + 4)*y + 3*t^2 + t + 4)sage: u^*v = v^*vTrue
```
#### left\_power\_mod(*exp*, *modulus*)

Return the remainder of self\*\*exp in the left euclidean division by modulus.

INPUT:

- exp an Integer
- modulus a skew polynomial in the same ring as self

#### OUTPUT:

Remainder of self\*\*exp in the left euclidean division by modulus.

### REMARK:

The quotient of the underlying skew polynomial ring by the principal ideal generated by modulus is in general *not* a ring.

As a consequence, Sage first computes exactly self\*\*exp and then reduce it modulo modulus.

EXAMPLES:

```
sage: k \le t = GF(5^3)
sage: Frob = k. frobenius_endomorphism()
sage: S \cdot \langle x \rangle = k['x', Frob]sage: a = x + tsage: modulus = x^3 + t^*x^2 + (t+3)*x - 2sage: a.left_power_mod(100,modulus)
(4*t^2 + t + 1)*x^2 + (t^2 + 4*t + 1)*x + 3*t^2 + 3*t
```
### multi\_point\_evaluation(*eval\_pts*)

Evaluate self at list of evaluation points.

INPUT:

• eval\_pts – list of points at which self is to be evaluated

OUTPUT:

List of values of self at the eval\_pts.

**Todo:** This method currently trivially calls the evaluation function repeatedly. If fast skew polynomial multiplication is available, an asymptotically faster method is possible using standard divide and conquer techniques and [minimal\\_vanishing\\_polynomial\(\)](#page-45-1).

# EXAMPLES:

```
sage: k \le t = GF(5^3)
sage: Frob = k. frobenius_endomorphism()
sage: S \cdot \langle x \rangle = k['x', Frob]sage: a = x + tsage: eval_pts = [1, t, t^2]sage: c = a.multi_point_evaluation(eval_pts); c
[t + 1, 3*t^2 + 4*t + 4, 4*t]sage: c == [ a(e) for e in eval_pts ]True
```

```
operator_eval(eval_pt)
```
Evaluate self at eval\_pt by the operator evaluation method.

INPUT:

• eval\_pt – element of the base ring of self

OUTPUT:

The value of the polynomial at the point specified by the argument.

EXAMPLES:

```
sage: k \lt t > 5 GF(5^3)
sage: Frob = k. frobenius_endomorphism()
sage: T \cdot \langle x \rangle = k['x', Frob]sage: a = 3*t^2*x^2 + (t + 1)*x + 2sage: a(t) #indirect test
2*t^2 + 2*t + 3sage: a.operator_eval(t)
2*t^2 + 2*t + 3
```
Evaluation points outside the base ring is usually not possible due to the twisting morphism:

```
sage: R. <t> = QQsage: sigma = R.hom([t+1])sage: S \cdot \langle x \rangle = R['x', sigma]sage: a = t * x + 1sage: a.operator_eval(1/t)
Traceback (most recent call last):
...
TypeError: 1/t fails to convert into the map's domain
Univariate Polynomial Ring in t over Rational Field,
but a `pushforward` method is not properly implemented
```
# right\_power\_mod(*exp*, *modulus*)

Return the remainder of self\*\*exp in the right euclidean division by modulus.

INPUT:

• exp – an integer

• modulus – a skew polynomial in the same ring as self

OUTPUT:

Remainder of self\*\*exp in the right euclidean division by modulus.

REMARK:

The quotient of the underlying skew polynomial ring by the principal ideal generated by modulus is in general *not* a ring.

As a consequence, Sage first computes exactly self\*\*exp and then reduce it modulo modulus.

EXAMPLES:

```
sage: k \le t = GF(5^3)
sage: Frob = k. frobenius_endomorphism()
sage: S \cdot \langle x \rangle = k['x', Frob]sage: a = x + tsage: b = a^5 # indirect doctest
sage: b
x^3 + (2*t^2 + 4)*x^3 + (t^2 + 2)*x^3 + 2*x^2 + (4*t^2 + 2)*x + 2*t^2 + 4*t + 4
sage: b = a * a * a * a * aTrue
sage: modulus = x^3 + t^*x^2 + (t+3)*x - 2sage: br = a.right-power_model(5, modulus); br(t + 1)*x^2 + (2*t^2 + t + 1)*x + 2*t^2 + 4*t + 2sage: br == b % modulusTrue
sage: a.right_power_mod(100, modulus)
(2*t^2 + 3)*x^2 + (t^2 + 4*t + 2)*x + t^2 + 2*t + 1
```
Negative exponents are supported:

sage:  $a^{\lambda}(-5)$  (x^5 + (2\*t^2 + 4)\*x^4 + (t^2 + 2)\*x^3 + 2\*x^2 + (4\*t^2 + 2)\*x + 2\*t^2 + 4\*t + 4) $\land$ (-1) sage: b \* a $\land$ (-5) 1

However, they cannot be combined with modulus:

sage: a.right\_power\_mod(-10, modulus) Traceback (most recent call last): ... ValueError: modulus cannot be combined with negative exponent

# **1.5 Univariate Dense Skew Polynomials over a field equipped with a finite order automorphism**

<span id="page-51-0"></span>AUTHOR:

Xavier Caruso (2012-06-29): initial version

<span id="page-51-1"></span>• Arpit Merchant (2016-08-04): improved docstrings, fixed doctests and refactored classes and methods

### class

sage.rings.polynomial.skew\_polynomial\_finite\_order.SkewPolynomial\_finite\_order\_dense Bases: [sage.rings.polynomial.skew\\_polynomial\\_element.SkewPolynomial\\_generic\\_dense](#page-48-0)

This method constructs a generic dense skew polynomial over a field equipped with an automorphism of finite order.

INPUT:

- parent parent of self
- x list of coefficients from which self can be constructed
- check flag variable to normalize the polynomial
- construct boolean (default: False)

#### bound()

Return a bound of this skew polynomial (i.e. a multiple of this skew polynomial lying in the center).

**Note:** Since *b* is central, it divides a skew polynomial on the left iff it divides it on the right

#### ALGORITHM:

- 1. Sage first checks whether self is itself in the center. It if is, it returns self
- 2. If an optimal bound was previously computed and cached, Sage returns it
- 3. Otherwise, Sage returns the reduced norm of self

As a consequence, the output of this function may depend on previous computations (an example is given below).

EXAMPLES:

```
sage: k \le t = GF(5^3)
sage: Frob = k. frobenius_endomorphism()
sage: S \cdot \langle x \rangle = k['x', Frob]
sage: Z = S \cdot center(); Z
Univariate Polynomial Ring in z over Finite Field of size 5
sage: a = x^2 + (4^*t + 2)^*x + 4^*t^2 + 3sage: b = a.bound(); b
z^2 + z + 4
```
We observe that the bound is explicitly given as an element of the center (which is a univariate polynomial ring in the variable  $z$ ). We can use conversion to send it in the skew polynomial ring:

```
sage: S(b)
x^6 + x^3 + 4
```
We check that  $b$  is divisible by  $a$ :

```
sage: S(b).is_right_divisible_by(a)
True
sage: S(b).is_left_divisible_by(a)
True
```
Actually,  $b$  is the reduced norm of  $a$ :

sage:  $b == a$ . reduced\_norm() True

Now, we compute the optimal bound of  $a$  and see that it affects the behaviour of bound():

```
sage: a.optimal_bound()
z + 3sage: a.bound()
z + 3
```
# is\_central()

Return True if this skew polynomial lies in the center.

EXAMPLES:

```
sage: k \le t = GF(5^3)
sage: Frob = k.frobenius_endomorphism()
sage: S \cdot \langle x \rangle = k['x', Frob]sage: x.is_central()
False
sage: (t*x^3). is_central()
False
sage: (x^6 + x^3).is_central()
True
```
# optimal\_bound()

Return the optimal bound of this skew polynomial (i.e. the monic multiple of this skew polynomial of minimal degree lying in the center).

**Note:** The result is cached.

#### EXAMPLES:

```
sage: k \times t = GF(5^3)
sage: Frob = k. frobenius_endomorphism()
sage: S \cdot \langle x \rangle = k['x', Frob]
sage: Z = S. center(); ZUnivariate Polynomial Ring in z over Finite Field of size 5
sage: a = x^2 + (4^*t + 2)^*x + 4^*t^2 + 3sage: b = a.optimal_bound(); bz + 3
```
We observe that the bound is explicitly given as an element of the center (which is a univariate polynomial ring in the variable  $z$ ). We can use conversion to send it in the skew polynomial ring:

sage: S(b)  $x^3 + 3$ 

We check that  $b$  is divisible by  $a$ :

```
sage: S(b).is_right_divisible_by(a)
True
sage: S(b).is_left_divisible_by(a)
True
```
reduced\_norm(*var=None*)

Return the reduced norm of this skew polynomial.

INPUT:

• var – a string or False or None (default: None); the variable name; if False, return the list of coefficients

**Note:** The result is cached.

EXAMPLES:

```
sage: k \le t = GF(5^3)
sage: Frob = k.frobenius_endomorphism()
sage: S \cdot \langle x \rangle = k['x', Frob]sage: a = x^3 + (2^*t^2 + 3)^*x^2 + (4^*t^2 + t + 4)^*x + 2^*t^2 + 2sage: N = a. reduced_norm(); N
z^{\wedge}3 + 4*z^{\wedge}2 + 4
```
The reduced norm lies in the center of S, which is a univariate polynomial ring in the variable  $z = x^3$  over  $\mathbf{F}_5$ :

```
sage: N.parent()
Univariate Polynomial Ring in z over Finite Field of size 5
sage: N.parent() is S.center()
True
```
We can use explicit conversion to view N as a skew polynomial:

```
sage: S(N)
x^0 + 4*x^0 + 4
```
By default, the name of the central variable is usually  $z$  (see [center\(\)](#page-46-1) for more details about this). However, the user can speciify a different variable name if desired:

```
sage: a.reduced_norm(var='u')
u^3 + 4*u^2 + 4
```
When passing in var=False, a tuple of coefficients (instead of an actual polynomial) is returned:

```
sage: a.reduced_norm(var=False)
(4, 0, 4, 1)
```
## ALGORITHM:

If  $r$  (= the order of the twist map) is small compared to  $d$  (= the degree of this skew polynomial), the reduced norm is computed as the determinant of the multiplication by  $P$  (= this skew polynomial) acting on  $K[X, \sigma]$  (= the underlying skew ring) viewed as a free module of rank r over  $K[X^r]$ .

Otherwise, the reduced norm is computed as the characteristic polynomial of the left multiplication by  $X$ on the quotient  $K[X, \sigma]/K[X, \sigma]P$  (which is a K-vector space of dimension d).

#### reduced\_trace(*var=None*)

Return the reduced trace of this skew polynomial.

INPUT:

• var – a string or False or None (default: None); the variable name; if False, return the list of coefficients

EXAMPLES:

```
sage: k \times t = GF(5^3)
sage: Frob = k. frobenius_endomorphism()
sage: S \cdot \langle x \rangle = k['x', Frob]sage: a = x^3 + (2^*t^2 + 3)^*x^2 + (4^*t^2 + t + 4)^*x + 2^*t^2 + 2sage: tr = a. reduced_trace(); tr3 \times z + 4
```
The reduced trace lies in the center of S, which is a univariate polynomial ring in the variable  $z = x^3$  over  $\mathbf{F}_5$ :

```
sage: tr.parent()
Univariate Polynomial Ring in z over Finite Field of size 5
sage: tr.parent() is S.center()
True
```
We can use explicit conversion to view  $tr$  as a skew polynomial:

sage: S(tr)  $3*x^3 + 4$ 

By default, the name of the central variable is usually  $z$  (see [center\(\)](#page-46-1) for more details about this). However, the user can specify a different variable name if desired:

```
sage: a.reduced_trace(var='u')
3*u + 4
```
When passing in var=False, a tuple of coefficients (instead of an actual polynomial) is returned:

```
sage: a.reduced_trace(var=False)
(4, 3)
```
# **1.6 Univariate Dense Skew Polynomials over Finite Fields**

<span id="page-55-0"></span>This module provides the class: sage.rings.polynomial.skew<sub>p</sub>olynomial<sub>f</sub>inite<sub>f</sub>ield.SkewPolynomial<sub>f</sub>inite<sub>f</sub>ield<sub>d</sub>ense, which constructs a single univariate skew polynomial over a finite field equipped with the Frobenius endomorphism. Among other things, it implements the fast factorization algorithm designed in [CL2017].

AUTHOR:

Xavier Caruso (2012-06-29): initial version

• Arpit Merchant (2016-08-04): improved docstrings, fixed doctests and refactored classes and methods

# class

sage.rings.polynomial.skew\_polynomial\_finite\_field.SkewPolynomial\_finite\_field\_dense Bases: [sage.rings.polynomial.skew\\_polynomial\\_finite\\_order.SkewPolynomial\\_finite\\_order\\_dense](#page-51-1)

#### count\_factorizations()

Return the number of factorizations (as a product of a unit and a product of irreducible monic factors) of this skew polynomial.

EXAMPLES:

```
sage: k \lt t > 0 GF(5^3)
sage: Frob = k. frobenius_endomorphism()
sage: S \cdot \langle x \rangle = k['x', Frob]sage: a = x^4 + (4^*t + 3)^*x^3 + t^2^*x^2 + (4^*t^2 + 3^*t)^*x + 3^*tsage: a.count_factorizations()
216
```
We illustrate that an irreducible polynomial in the center have in general a lot of distinct factorizations in the skew polynomial ring:

```
sage: Z. \langle x3 \rangle = S.center()sage: N = x3^5 + 4*x3^4 + 4*x3^2 + 4*x3 + 3sage: N.is_irreducible()
True
sage: S(N).count_factorizations()
30537115626
```
# count\_irreducible\_divisors()

Return the number of irreducible monic divisors of this skew polynomial.

**Note:** One can prove that there are always as many left irreducible monic divisors as right irreducible monic divisors.

EXAMPLES:

```
sage: k \times t = GF(5^3)
sage: Frob = k. frobenius_endomorphism()
sage: S \cdot \langle x \rangle = k['x', Frob]
```
We illustrate that a skew polynomial may have a number of irreducible divisors greater than its degree:

```
sage: a = x^4 + (4^*t + 3)^*x^3 + t^2^*x^2 + (4^*t^2 + 3^*t)^*x + 3^*tsage: a.count_irreducible_divisors()
12
```
We illustrate that an irreducible polynomial in the center have in general a lot of irreducible divisors in the skew polynomial ring:

```
sage: Z. <x3> = S.center()sage: N = x3^5 + 4*x3^4 + 4*x3^2 + 4*x3 + 3; N
x3^5 + 4*x3^4 + 4*x3^2 + 4*x3 + 3sage: N.is_irreducible()
True
```

```
sage: S(N).count_irreducible_divisors()
9768751
```
factor(*uniform=False*)

Return a factorization of this skew polynomial.

INPUT:

• uniform – a boolean (default: False); whether the output irreducible divisor should be uniformly distributed among all possibilities

EXAMPLES:

```
sage: k \le t = GF(5^3)
sage: Frob = k. frobenius_endomorphism()
sage: S \cdot \langle x \rangle = k['x', Frob]sage: a = x^3 + (t^2 + 4^*t + 2)^*x^2 + (3^*t + 3)^*x + t^2 + 1sage: F = a. factor(); F \# random(x + t^2 + 4) * (x + t + 3) * (x + t)sage: F-value() == aTrue
```
The result of the factorization is cached. Hence, if we try again to factor  $a$ , we will get the same answer:

```
sage: a.factor() # random
(x + t<sup>2</sup> + 4) * (x + t + 3) * (x + t)
```
However, the algorithm is probabilistic. Hence if we first reinitialiaze  $a$ , we may get a different answer:

```
sage: a = x^3 + (t^2 + 4^*t + 2)^*x^2 + (3^*t + 3)^*x + t^2 + 1sage: F = a. factor(); F \# random(x + t^2 + t + 2) * (x + 2*t^2 + t + 4) * (x + t)sage: F-value() == aTrue
```
There is a priori no guarantee on the distribution of the factorizations we get. Passing in the keyword uniform=True ensures the output is uniformly distributed among all factorizations:

```
sage: a factor(uniform=True) # random
(x + t<sup>2</sup> + 4) * (x + t) * (x + t + 3)sage: a.factor(uniform=True) # random
(x + 2*t^2) * (x + t^2 + t + 1) * (x + t^2 + t + 2)sage: a.factor(uniform=True) # random
(x + 2*t^2 + 3*t) * (x + 4*t + 2) * (x + 2*t + 2)
```
By convention, the zero skew polynomial has no factorization:

```
sage: S(0). factor()
Traceback (most recent call last):
...
ValueError: factorization of 0 not defined
```
# factorizations()

Return an iterator over all factorizations (as a product of a unit and a product of irreducible monic factors) of this skew polynomial.

EXAMPLES:

```
sage: k \times t = GF(5^3)
sage: Frob = k.frobenius_endomorphism()
sage: S \cdot \langle x \rangle = k['x', Frob]sage: a = x^3 + (t^2 + 1)^*x^2 + (2^*t + 3)^*x + t^2 + t + 2sage: iter = a. factorizations(); iter
<generator object at 0x...>
sage: next(iter) # random
(x + 3*t^2 + 4*t) * (x + 2*t^2) * (x + 4*t^2 + 4*t + 2)sage: next(iter) # random
(x + 3*t^2 + 4*t) * (x + 3*t^2 + 2*t + 2) * (x + 4*t^2 + t + 2)
```
We can use this function to build the list of factorizations of  $a$ :

```
sage: factorizations = [ F for F in a factorizations() ]
```
We do some checks:

```
sage: len(factorizations) == a.count_factorizations()
True
sage: len(factorizations) == Set(factorizations).cardinality() # check no
ightharpoonupduplicates
True
sage: for F in factorizations:
....: assert F.value() == a, "factorization has a different value"
\dots: for d, in F:
....: assert d.is_irreducible(), "a factor is not irreducible"
```
Note that the algorithm used in this method is probabilistic. As a consequence, if we call it two times with the same input, we can get different orderings:

```
sage: factorizations2 = [ F for F in a factorizations() ]
sage: factorizations == factorizations2
False
sage: sorted(factorizations) == sorted(factorizations2)
True
```
## is\_irreducible()

Return True if this skew polynomial is irreducible.

EXAMPLES:

```
sage: k \times t = GF(5^3)
sage: Frob = k. frobenius_endomorphism()
sage: S \cdot \langle x \rangle = k['x', Frob]sage: a = x^2 + t^*x + 1sage: a.is_irreducible()
False
sage: a.factor()
(x + 4*t^2 + 4*t + 1) * (x + 3*t + 2)sage: a = x^2 + t^*x + t + 1sage: a.is_irreducible()
```
True sage: a.factor()  $x^2 + t^*x + t + 1$ 

Skew polynomials of degree 1 are of course irreducible:

```
sage: a = x + tsage: a.is_irreducible()
True
```
A random irreducible skew polynomial is irreducible:

```
sage: a = S.random\_irreducible(degree=4,monic=True); a # randomx^4 + (t + 1)*x^3 + (3*t^2 + 2*t + 3)*x^2 + 3*t*x + 3*tsage: a.is_irreducible()
True
```
By convention, constant skew polynomials are not irreducible:

```
sage: S(1). is_irreducible()
False
sage: S(0).is_irreducible()
False
```
#### left\_irreducible\_divisor(*uniform=False*)

Return a left irreducible divisor of this skew polynomial.

INPUT:

• uniform – a boolean (default: False); whether the output irreducible divisor should be uniformly distributed among all possibilities

EXAMPLES:

```
sage: k \le t = GF(5^3)
sage: Frob = k.frobenius_endomorphism()
sage: S \cdot \langle x \rangle = k['x', Frob]sage: a = x^{\wedge}6 + 3^{\star}t^{\star}x^{\wedge}5 + (3^{\star}t + 1)^{\star}x^{\wedge}3 + (4^{\star}t^{\wedge}2 + 3^{\star}t + 4)^{\star}x^{\wedge}2 + (t^{\wedge}2 + 2)^{\star}x + \Box\rightarrow4*t^2 + 3*t + 3
sage: dl = a left\_irreducible\_divisor(); dl \# randomx^3 + (t<sup>x</sup>2 + t + 2)*x^2 + (t + 2)*x + 3*t<sup>x</sup>2 + t + 4
sage: a.is_left_divisible_by(dl)
True
```
The algorithm is probabilistic. Hence, if we ask again for a left irreducible divisor of  $a$ , we may get a different answer:

sage: a.left\_irreducible\_divisor() # random  $x^3$  +  $(4^*t + 3)^*x^2$  +  $(2^*t^2 + 3^*t + 4)^*x + 4^*t^2 + 2^*t$ 

We can also generate uniformly distributed irreducible monic divisors as follows:

```
sage: a.left_irreducible_divisor(uniform=True) # random
x^3 + (4*t^2 + 3*t + 4)*x^2 + (t^2 + t + 3)*x + 2*t^2 + 3
sage: a.left_irreducible_divisor(uniform=True) # random
```

```
x^3 + (2*t^2 + t + 4)*x^2 + (2*t^2 + 4*t + 4)*x + 2*t + 3sage: a.left_irreducible_divisor(uniform=True) # random
x^3 + (t^2 + t + 2)*x^2 + (3*t^2 + t)*x + 2*t + 1
```
By convention, the zero skew polynomial has no irreducible divisor:

```
sage: S(0).left_irreducible_divisor()
Traceback (most recent call last):
...
ValueError: 0 has no irreducible divisor
```
#### left\_irreducible\_divisors()

Return an iterator over all irreducible monic left divisors of this skew polynomial.

EXAMPLES:

```
sage: k \times t = GF(5^3)
sage: Frob = k. frobenius_endomorphism()
sage: S \cdot \langle x \rangle = k['x', Frob]sage: a = x^4 + 2^*t^*x^3 + 3^*t^2x^2 + (t^2 + t + 1)^*x + 4^*t + 3sage: iter = a.left_irreducible_divisors(); iter
<generator object at 0x...>
sage: next(iter) # random
x + 3*t + 3sage: next(iter) # random
x + 4*t + 2
```
We can use this function to build the list of all monic irreducible divisors of  $a$ :

sage: leftdiv =  $[$  d for d in a.left\_irreducible\_divisors()  $]$ 

Note that the algorithm is probabilistic. As a consequence, if we build again the list of left monic irreducible divisors of  $a$ , we may get a different ordering:

```
sage: leftdiv2 = [ d for d in a.left_irreducible_divisors() ]
sage: leftdiv == leftdiv2
False
sage: Set(leftdiv) == Set(leftdiv2)True
```
## right\_irreducible\_divisor(*uniform=False*)

Return a right irreducible divisor of this skew polynomial.

INPUT:

• uniform – a boolean (default: False); whether the output irreducible divisor should be uniformly distributed among all possibilities

EXAMPLES:

```
sage: k \le t = GF(5^3)
sage: Frob = k. frobenius_endomorphism()
sage: S \ll x > = k['x', Frob]
sage: a = x^6 + 3^*t*x^5 + (3*t + 1)*x^3 + (4*t^2 + 3*t + 4)*x^2 + (t^2 + 2)*x +\rightarrow4*t^2 + 3*t + 3
```

```
sage: dr = a.right\_irreducible\_divisor(); dr \neq randomx^3 + (2*t^2 + t + 4)*x^2 + (4*t + 1)*x + 4*t^2 + t + 1
sage: a.is_right_divisible_by(dr)
True
```
Right divisors are cached. Hence, if we ask again for a right divisor, we will get the same answer:

sage: a.right\_irreducible\_divisor() # random  $x^3$  + (2\*t^2 + t + 4)\* $x^2$  + (4\*t + 1)\* $x$  + 4\*t^2 + t + 1

However the algorithm is probabilistic. Hence, if we first reinitialize  $a$ , we may get a different answer:

```
sage: a = x^6 - 3^*t^*x^6 + (3^*t + 1)^*x^3 + (4^*t^2 + 3^*t + 4)^*x^2 + (t^2 + 2)^*x + \_\rightarrow4*t^2 + 3*t + 3
sage: a.right_irreducible_divisor() # random
x^3 + (t^2 + 3*t + 4)*x^2 + (t + 2)*x + 4*t^2 + t + 1
```
We can also generate uniformly distributed irreducible monic divisors as follows:

```
sage: a.right_irreducible_divisor(uniform=True) # random
x^3 + (4*t + 2)*x^2 + (2*t^2 + 2*t + 2)*x + 2*t^2 + 2sage: a.right_irreducible_divisor(uniform=True) # random
x^3 + (t<sup>2</sup> + 2)*x^2 + (3*t<sup>2</sup> + 1)*x + 4*t<sup>2</sup> + 2*t
sage: a.right_irreducible_divisor(uniform=True) # random
x^3 + x^2 + (4^*t^2 + 2^*t + 4)^*x + t^2 + 3
```
By convention, the zero skew polynomial has no irreducible divisor:

```
sage: S(0).right_irreducible_divisor()
Traceback (most recent call last):
...
ValueError: 0 has no irreducible divisor
```
#### right\_irreducible\_divisors()

Return an iterator over all irreducible monic right divisors of this skew polynomial.

EXAMPLES:

```
sage: k \lt t > 0 GF(5^3)
sage: Frob = k. frobenius_endomorphism()
sage: S \cdot \langle x \rangle = k['x', Frob]sage: a = x^4 + 2^*t^*x^3 + 3^*t^2x^2 + (t^2 + t + 1)^*x + 4^*t + 3sage: iter = a.right_irreducible_divisors(); iter
<generator object at 0x...>
sage: next(iter) # random
x + 2*t^2 + 4*t + 4sage: next(iter) # random
x + 3*t^2 + 4*t + 1
```
We can use this function to build the list of all monic irreducible divisors of  $a$ :

sage: rightdiv =  $[$  d for d in a.right\_irreducible\_divisors()  $]$ 

Note that the algorithm is probabilistic. As a consequence, if we build again the list of right monic irreducible divisors of  $a$ , we may get a different ordering:

```
sage: rightdiv2 = [ d for d in a.right_irreducible_divisors() ]sage: rightdiv == rightdiv2
False
sage: Set(rightdiv) == Set(rightdiv2)True
```
type(*N*)

Return the  $N$ -type of this skew polynomial (see definition below).

INPUT:

• N – an irreducible polynomial in the center of the underlying skew polynomial ring

**Note:** The result is cached.

### DEFINITION:

The N-type of a skew polynomial a is the Partition  $(t_0, t_1, t_2, \ldots)$  defined by

$$
t_0 + \dots + t_i = \frac{\deg \gcd(a, N^i)}{\deg N},
$$

where  $\deg N$  is the degree of  $N$  considered as an element in the center.

This notion has an important mathematical interest because it corresponds to the Jordan type of the  $N$ typical part of the associated Galois representation.

EXAMPLES:

```
sage: k \le t = GF(5^3)
sage: Frob = k. frobenius_endomorphism()
sage: S \cdot \langle x \rangle = k['x', Frob]sage: Z = S.center(); x3 = Z.gen()
sage: a = x^4 + x^3 + (4^*t^2 + 4)^*x^2 + (t^2 + 2)^*x + 4^*t^2sage: N = x3^2 + x3 + 1sage: a.type(N)
[1]
sage: N = x3 + 1sage: a.type(N)
[2]
sage: a = x^3 + (3^*t^2 + 1)^*x^2 + (3^*t^2 + t + 1)^*x + t + 1sage: N = x3 + 1sage: a.type(N)
[2, 1]
```
If  $N$  does not divide the reduced map of  $a$ , the type is empty:

```
sage: N = x3 + 2sage: a.type(N)
[]
```
If  $a = N$ , the type is just  $[r]$  where r is the order of the twisting morphism Frob:

sage:  $N = x3^2 + x3 + 1$ sage:  $S(N) .type(N)$ [3]

 $N$  must be irreducible:

sage:  $N = (x3 + 1) * (x3 + 2)$ sage: a.type(N) Traceback (most recent call last): ... ValueError: N is not irreducible

**CHAPTER**

**TWO**

# **FRACTION FIELD OF ORE POLYNOMIAL RINGS**

# **2.1 Fraction fields of Ore polynomial rings.**

Sage provides support for building the fraction field of any Ore polynomial ring and performing basic operations in it. The fraction field is constructed by the method [sage.rings.polynomial.ore\\_polynomial\\_ring.](#page-8-0) [OrePolynomialRing.fraction\\_field\(\)](#page-8-0) as demonstrated below:

```
sage: R. <t> = QQsage: der = R.derivation()sage: A \cdot \langle d \rangle = R['d', der]sage: K = A. fraction_field()
sage: K
Ore Function Field in d over Fraction Field of Univariate Polynomial Ring in t over␣
˓→Rational Field twisted by d/dt
```
The simplest way to build elements in  $K$  is to use the division operator over Ore polynomial rings:

```
sage: f = 1/dsage: f
d^{(0)}(-1)sage: f.parent() is K
True
```
REPRESENTATION OF ELEMENTS:

Elements in K are internally represented by fractions of the form  $s^{-1}t$  with the denominator on the left. Notice that, because of noncommutativity, this is not the same that fractions with denominator on the right. For example, a fraction created by the division operator is usually displayed with a different numerator and/or a different denominator:

sage:  $g = t / d$ sage: g  $(d - 1/t)^{\wedge}(-1) * t$ 

The left numerator and right denominator are accessible as follows:

sage: g.left\_numerator() t sage: g.right\_denominator() d

Similarly the methods OrePolynomial.left\_denominator() and OrePolynomial.right\_numerator() give access to the Ore polynomials s and t in the representation  $s^{-1}t$ :

```
sage: g.left_denominator()
d - 1/t
```
sage: g.right\_numerator() t

We favored the writing  $s^{-1}t$  because it always exists. On the contrary, the writing  $st^{-1}$  is only guaranteed when the twisting morphism defining the Ore polynomial ring is bijective. As a consequence, when the latter assumption is not fulfilled (or actually if Sage cannot invert the twisting morphism), computing the left numerator and the right denominator fails:

```
sage: sigma = R.hom([t^2])sage: S \ll x > = R['x', sigma]sage: F = S. fraction_field()
sage: f = F.random-element()sage: f.left_numerator()
Traceback (most recent call last):
...
NotImplementedError: inversion of the twisting morphism Ring endomorphism of Fraction␣
˓→Field of Univariate Polynomial Ring in t over Rational Field
 Defn: t |--> t^2
```
On a related note, fractions are systematically simplified when the twisting morphism is bijective but they are not otherwise. As an example, compare the two following computations:

```
sage: P = d^2 + t^*d + 1sage: Q = d + t^2sage: D = d^3 + t^2 + 1sage: f = P^(-1) * Qsage: f
(d^2 + t^*d + 1)^*(-1) * (d + t^2)sage: g = (D^*P) ( -1 ) * (D^*Q)sage: g
(d^2 + t^*d + 1)^*(-1) * (d + t^2)sage: P = x^2 + t^*x + 1sage: Q = x + t^2sage: D = x^3 + t^2 + 1sage: f = P^*(-1) * Qsage: f
(x^2 + t^*x + 1)(-1) * (x + t^2)sage: g = (D^*P) (1 - 1) * (D^*Q)sage: g
(x^5 + t^8 * x^4 + x^3 + (t^2 + 1) * x^2 + (t^3 + t) * x + t^2 + 1)(-1) * (x^4 + t^16 * x^3 + ...\rightarrow(t^2 + 1)*x + t^4 + t^2)
sage: f = gTrue
```
OPERATIONS:

Basic arithmetical operations are available:

```
sage: f = 1 / dsage: g = 1 / (d + t)sage: u = f + g; u
(d^2 + ((t^2 - 1)/t)^*d)^*(-1) * (2*d + (t^2 - 2)/t)
```

```
sage: v = f - g; v
(d^2 + ((t^2 - 1)/t)^*d)^(-1) * t
sage: u + vd^{\wedge}(-1) * 2
sage: f * g(d^2 + t^*d)^*(-1)sage: f / gd^{\wedge}(-1) * (d + t)
```
Of course, multiplication remains noncommutative:

sage:  $q * f$  $(d^2 + t^*d + 1)^*(-1)$ sage:  $g^*(-1) * f$  $(d - 1/t)^{\wedge}(-1) * (d + (t^{\wedge}2 - 1)/t)$ 

AUTHOR:

• Xavier Caruso (2020-05)

class sage.rings.polynomial.ore\_function\_field.OreFunctionCenterInjection(*domain*, *codomain*,

*ringembed*)

Bases: [sage.rings.morphism.RingHomomorphism](../../../../../../../html/en/reference/rings/sage/rings/morphism.html#sage.rings.morphism.RingHomomorphism)

Canonical injection of the center of a Ore function field into this field.

#### section()

Return a section of this morphism.

EXAMPLES:

```
sage: k \cdot 4 > 0 = GF(5^3)
sage: S.\langle x \rangle = SkewPolynomialRing(k, k.frobenius-endomorphism())sage: K = S. fraction_field()
sage: Z = K.center()
sage: iota = K.coerce_map\_from(Z)sage: sigma = iota.section()
sage: sigma(x^3 / (x^6 + 1))
z/(z^2 + 1)
```
<span id="page-66-0"></span>class sage.rings.polynomial.ore\_function\_field.OreFunctionField(*ring*, *category=None*)

Bases: [sage.rings.ring.Algebra](../../../../../../../html/en/reference/rings/sage/rings/ring.html#sage.rings.ring.Algebra), [sage.structure.unique\\_representation.](../../../../../../../html/en/reference/structure/sage/structure/unique_representation.html#sage.structure.unique_representation.UniqueRepresentation) [UniqueRepresentation](../../../../../../../html/en/reference/structure/sage/structure/unique_representation.html#sage.structure.unique_representation.UniqueRepresentation)

A class for fraction fields of Ore polynomial rings.

# change\_var(*var*)

Return the Ore function field in variable var with the same base ring, twisting morphism and twisting derivation as self.

INPUT:

• var – a string representing the name of the new variable.

EXAMPLES:

```
sage: k \le t = GF(5^3)
sage: Frob = k. frobenius_endomorphism()
sage: R. < x > = OrePolynomialRing(k, Frob)
sage: K = R. fraction_field()
sage: K
Ore Function Field in x over Finite Field in t of size 5^{\wedge}3 twisted by t \vert --\rangle t^5
sage: Ky = K.change\_var('y'); KyOre Function Field in y over Finite Field in t of size 5^3 twisted by t |--> t^5
sage: Ky is K.change_var('y')
True
```
# characteristic()

Return the characteristic of this Ore function field.

EXAMPLES:

```
sage: R. <t> = QQ[]
sage: sigma = R.hom([t+1])sage: S = R['x', sigma]
sage: S.fraction_field().characteristic()
0
sage: k. \langle u \rangle = GF(5^83)sage: Frob = k. frobenius_endomorphism()
sage: S = k['y', Frob]sage: S.fraction_field().characteristic()
5
```
# fraction\_field()

Return the fraction field of this Ore function field, i.e. this Ore function field itself.

EXAMPLES:

```
sage: R. <t> = QQ[]
sage: der = R.derivation()
sage: A \cdot \langle d \rangle = R['d', der]sage: K = A. fraction_field()
sage: K
Ore Function Field in d over Fraction Field of Univariate Polynomial Ring in t␣
˓→over Rational Field twisted by d/dt
sage: K.fraction_field()
Ore Function Field in d over Fraction Field of Univariate Polynomial Ring in t␣
˓→over Rational Field twisted by d/dt
sage: K.fraction_field() is K
True
```
# gen(*n=0*)

Return the indeterminate generator of this Ore function field.

INPUT:

• n – index of generator to return (default: 0). Exists for compatibility with other polynomial rings.

EXAMPLES:

```
sage: k \cdot 4 > 6F(5^4)sage: Frob = k.frobenius_endomorphism()
sage: S \cdot \langle x \rangle = k['x', Frob]sage: K = S. fraction_field()
sage: K.gen()
x
```
# gens\_dict()

Return a {name: variable} dictionary of the generators of this Ore function field.

EXAMPLES:

```
sage: R. <t> = ZZ[]
sage: sigma = R.hom([t+1])sage: S \cdot \langle x \rangle = OrePolynomialRing(R, sigma)
sage: K = S.fraction_field()
sage: K.gens_dict()
{'x': x}
```
# is\_commutative()

Return True if this Ore function field is commutative, i.e. if the twisting morphism is the identity and the twisting derivation vanishes.

# EXAMPLES:

```
sage: k \cdot \langle a \rangle = GF(5 \land 3)sage: Frob = k. frobenius_endomorphism()
sage: S \cdot \langle x \rangle = k['x', Frob]sage: K = S. fraction_field()
sage: K.is_commutative()
False
sage: T \cdot \langle y \rangle = k['y', Frob \land 3]sage: L = T. fraction_field()
sage: L.is_commutative()
True
```
# is\_exact()

Return True if elements of this Ore function field are exact. This happens if and only if elements of the base ring are exact.

EXAMPLES:

```
sage: k \le t = GF(5^3)
sage: Frob = k. frobenius_endomorphism()
sage: S \cdot \langle x \rangle = k['x', Frob]sage: K = S. fraction_field()
sage: K.is_exact()
True
sage: k \cdot \langle u \rangle = Qq(5 \land 3)sage: Frob = k. frobenius_endomorphism()
sage: S \cdot \langle x \rangle = k['x', Frob]sage: K = S. fraction_field()
```
sage: K.is\_exact() False

# is\_field(*proof=False*)

Return always True since Ore function field are (skew) fields.

EXAMPLES:

```
sage: k \cdot 4 > 0 = GF(5^3)
sage: Frob = k. frobenius_endomorphism()
sage: S \cdot \langle x \rangle = k['x', Frob]sage: K = S. fraction_field()
sage: S.is_field()
False
sage: K.is_field()
True
```
# is\_finite()

Return False since Ore function field are not finite.

EXAMPLES:

```
sage: k \le t = GF(5^3)
sage: k.is_finite()
True
sage: Frob = k. frobenius_endomorphism()
sage: S \cdot \langle x \rangle = k['x', Frob]sage: K = S. fraction_field()
sage: K.is_finite()
False
```
# is\_sparse()

Return True if the elements of this Ore function field are sparsely represented.

**Warning:** Since sparse Ore polynomials are not yet implemented, this function always returns False.

EXAMPLES:

```
sage: R. <t> = RR[]sage: sigma = R.hom([t+1])sage: S \cdot \langle x \rangle = R['x', sigma]sage: K = S. fraction_field()
sage: K.is_sparse()
False
```
# ngens()

Return the number of generators of this Ore function field, which is 1.

EXAMPLES:

sage:  $R.  = RR[]$ sage: sigma =  $R.hom([t+1])$ 

```
sage: S \cdot \langle x \rangle = R['x', sigma]sage: K = S. fraction_field()
sage: K.ngens()
1
```
parameter(*n=0*)

Return the indeterminate generator of this Ore function field.

INPUT:

• n – index of generator to return (default: 0). Exists for compatibility with other polynomial rings.

EXAMPLES:

```
sage: k \cdot \langle a \rangle = GF(5 \cdot 4)sage: Frob = k. frobenius_endomorphism()
sage: S \cdot \langle x \rangle = k['x', Frob]sage: K = S. fraction_field()
sage: K.gen()
x
```
random\_element(*degree=2*, *monic=False*, *\*args*, *\*\*kwds*)

Return a random Ore function in this field.

INPUT:

- degree (default: 2) an integer or a list of two integers; the degrees of the denominator and numerator
- monic (default: False) if True, return a monic Ore function with monic numerator and denominator
- \*args, \*\*kwds passed in to the random\_element method for the base ring

EXAMPLES:

```
sage: k \le t = GF(5^3)
sage: Frob = k. frobenius_endomorphism()
sage: S \cdot \langle x \rangle = k['x', Frob]sage: K = S. fraction_field()
sage: K.random_element() # random
(x^2 + (2^*t^2 + t + 1)^*x + 2^*t^2 + 2^*t + 3)^*(-1) * ((2^*t^2 + 3)^*x^2 + (4^*t^2 + 3)^*x^2)\leftrightarrow t + 4<sup>*</sup>x + 2<sup>*</sup>t<sup>^2</sup> + 2)
sage: K.random_element(monic=True) # random
(x^2 + (4^*t^2 + 3^*t + 4)^*x + 4^*t^2 + t^2(-1) * (x^2 + (2^*t^2 + t + 3)^*x + 3^*t^2)\leftrightarrow + t + 2)
sage: K.random_element(degree=3) # random
(x^3 + (2^*t^2 + 3)*x^2 + (2^*t^2 + 4)*x + t + 3)^(-1) * ((t + 4)*x^3 + (4*t^2 + \rightarrow2*t + 2)*x^2 + (2*t^2 + 3*t + 3)*x + 3*t^2 + 3*t + 1)
sage: K.random_element(degree=[2,5]) # random
(x^2 + (4^*t^2 + 2^*t + 2)^*x + 4^*t^2 + t + 2)^*(-1) * ((3^*t^2 + t + 1)^*x^5 + (2^*t^2 + t^2)^*)\rightarrow2 + 2*t)*x^4 + (t^2 + 2*t + 4)*x^3 + (3*t^2 + 2*t)*x^2 + (t^2 + t + 4)*x)
```
# <span id="page-70-0"></span>twisting\_derivation()

Return the twisting derivation defining this Ore function field or None if this Ore function field is not twisted by a derivation.

EXAMPLES:

```
sage: R. <t> = QQ[]
sage: der = R.derivation(); der
d/dt
sage: A. < d > = R['d', der]sage: F = A. fraction_field()
sage: F.twisting_derivation()
d/dt
sage: k \cdot \langle a \rangle = GF(5 \land 3)sage: Frob = k. frobenius_endomorphism()
sage: S \cdot \langle x \rangle = k['x', Frob]sage: K = S. fraction_field()
sage: K.twisting_derivation()
```
#### **See also:**

sage.rings.polynomial.ore\_polynomial\_element.OrePolynomial.twisting\_derivation(), [twisting\\_morphism\(\)](#page-71-0)

#### <span id="page-71-0"></span>twisting\_morphism(*n=1*)

Return the twisting endomorphism defining this Ore function field iterated n times or None if this Ore function field is not twisted by an endomorphism.

INPUT:

• n - an integer (default: 1)

EXAMPLES:

```
sage: R. < t > = QQ[]
sage: sigma = R.hom([t+1])sage: S \cdot \langle x \rangle = R['x', sigma]sage: K = S. fraction_field()
sage: K.twisting_morphism()
Ring endomorphism of Fraction Field of Univariate Polynomial Ring in t over␣
˓→Rational Field
  Defn: t |--\rangle t + 1
```
When the Ore polynomial ring is only twisted by a derivation, this method returns nothing:

```
sage: der = R.derivation()sage: A \cdot \langle d \rangle = R['x'], der]
sage: F = A. fraction_field()
sage: F.twisting_morphism()
```
### **See also:**

sage.rings.polynomial.ore\_polynomial\_element.OrePolynomial.twisting\_morphism(), [twisting\\_derivation\(\)](#page-70-0)

class sage.rings.polynomial.ore\_function\_field.OreFunctionField\_with\_large\_center(*ring*,

*category=None*)

Bases: [sage.rings.polynomial.ore\\_function\\_field.OreFunctionField](#page-66-0)

A specialized class for Ore polynomial fields whose center has finite index.
```
center(name=None, names=None, default=False)
```
Return the center of this Ore function field.

**Note:** One can prove that the center is a field of rational functions over a subfield of the base ring of this Ore function field.

INPUT:

- name a string or None (default: None); the name for the central variable
- default a boolean (default: False); if True, set the default variable name for the center to name

EXAMPLES:

```
sage: k \times t = GF(5^3)
sage: Frob = k. frobenius_endomorphism()
sage: S \ll x > = k['x', Frob]sage: K = S. fraction_field()
sage: Z = K.center(); ZFraction Field of Univariate Polynomial Ring in z over Finite Field of size 5
```
We can pass in another variable name:

```
sage: K.center(name='y')
Fraction Field of Univariate Polynomial Ring in y over Finite Field of size 5
```
or use the bracket notation:

```
sage: Zy \le y > 0 K. center(); Zy
Fraction Field of Univariate Polynomial Ring in y over Finite Field of size 5
```
A coercion map from the center to the Ore function field is set:

```
sage: K.has_coerce_map_from(Zy)
True
```
and pushout works:

```
sage: x.parent()
Ore Polynomial Ring in x over Finite Field in t of size 5^{\wedge}3 twisted by t \vert --\rangle t^
\rightarrow 5
sage: y.parent()
Fraction Field of Univariate Polynomial Ring in y over Finite Field of size 5
sage: P = x + y; P
x^{\wedge}3 + xsage: P.parent()
Ore Function Field in x over Finite Field in t of size 5^{\wedge}3 twisted by t |--> t^{\wedge}5
```
A conversion map in the reverse direction is also set:

```
sage: Zy(x^(-6) + 2)(2*y^2 + 1)/y^2sage: Zy(1/x^2)
```

```
Traceback (most recent call last):
...
ValueError: x^*(-2) is not in the center
```
ABOUT THE DEFAULT NAME OF THE CENTRAL VARIABLE:

A priori, the default is z.

However, a variable name is given the first time this method is called, the given name become the default for the next calls:

```
sage: k \lt t > 5 GF(11^3)
sage: phi = k. frobenius_endomorphism()
sage: S. \langle X \rangle = k['X', phi]sage: K = S. fraction_field()
sage: C \ll \omega = K.center() # first call
sage: C
Fraction Field of Univariate Polynomial Ring in u over Finite Field of size 11
sage: K.center() # second call: the variable name is still uFraction Field of Univariate Polynomial Ring in u over Finite Field of size 11
```
We can update the default variable name by passing in the argument default=True:

```
sage: D \le v > 1. Center(default=True)
sage: D
Fraction Field of Univariate Polynomial Ring in v over Finite Field of size 11
sage: K.center()
Fraction Field of Univariate Polynomial Ring in v over Finite Field of size 11
```
class sage.rings.polynomial.ore\_function\_field.SectionOreFunctionCenterInjection(*embed*) Bases: [sage.categories.map.Section](../../../../../../../html/en/reference/categories/sage/categories/map.html#sage.categories.map.Section)

Section of the canonical injection of the center of a Ore function field into this field

## **2.2 An element in the fraction field of a Ore polynomial ring.**

<span id="page-73-0"></span>AUTHOR:

```
• Xavier Caruso (2020-05)
```

```
class sage.rings.polynomial.ore_function_element.ConstantOreFunctionSection
    Bases: sage.categories.map.Map
```
Representation of the canonical homomorphism from the constants of a Ore function field to the base field.

This class is needed by the coercion system.

EXAMPLES:

```
sage: from sage.rings.polynomial.ore_polynomial_element import
˓→ConstantOrePolynomialSection
sage: k \le a > 6F(5^3)sage: Frob = k. frobenius_endomorphism()
sage: S \cdot \langle x \rangle = k['x', Frob]
```

```
sage: K = S.fraction_field()
sage: iota = K.coerce\_map\_from(k)sage: sigma = iota.section()sage: sigma
Generic map:
  From: Ore Function Field in x over Finite Field in a of size 5^3 twisted by a |-->
ightharpoonup a<sup>^5</sup>
  To: Finite Field in a of size 5^3
```
<span id="page-74-0"></span>class sage.rings.polynomial.ore\_function\_element.OreFunction(*parent*, *numerator*,

*denominator=None*, *simplify=True*)

Bases: [sage.structure.element.AlgebraElement](../../../../../../../html/en/reference/structure/sage/structure/element.html#sage.structure.element.AlgebraElement)

An element in a Ore function field.

```
hilbert_shift(s, var=None)
```
Return this Ore function with variable shifted by s, i.e. if this Ore function is  $f(x)$ , return  $f(x + s)$ .

INPUT:

- $s -$  an element in the base ring
- var a string; the variable name

EXAMPLES:

```
sage: R \lt t > 0 GF(7)[]
sage: der = R.derivation()sage: A \cdot \langle d \rangle = R['d', der]sage: K = A. fraction_field()
sage: f = 1 / (d-t)sage: f.hilbert_shift(t)
d^{\wedge}(-1)
```
One can specify another variable name:

```
sage: f.hilbert_shift(t, var='x')
x^{\wedge}(-1)
```
When the twisting morphism is not trivial, the output lies in a different Ore polynomial ring:

```
sage: k \cdot \langle a \rangle = GF(5 \land 3)sage: Frob = k. frobenius_endomorphism()
sage: S \cdot \langle x \rangle = k['x', Frob]sage: K = S. fraction_field()
sage: f = (x-a)^{(-2)}sage: q = f.hilbert_shift(a); qx^{\wedge}(-2)sage: g.parent()
Ore Function Field in x over Finite Field in a of size 5^3 twisted by a |-> a<sup>^</sup>\rightarrow 5 and a*([a |--> a^5] - id)
```

```
sage: g.parent() is S
False
```
This behavior ensures that the Hilbert shift by a fixed element defines an homomorphism of fields:

```
sage: U = K.random-element(degree=5)sage: V = K.random-element(degree=5)sage: s = k.random-element()sage: (U+V).hilbert_shift(s) == U.hilbert_shift(s) + V.hilbert_shift(s)
True
sage: (U^*V).hilbert_shift(s) == U.hilbert_shift(s) * V.hilbert_shift(s)
True
```
#### is\_zero()

Return True if this element is equal to zero.

EXAMPLES:

```
sage: R. <t> = GF(3)[sage: der = R.derivation()
sage: A \cdot \langle d \rangle = R['x', der]sage: f = t/dsage: f.is_zero()
False
sage: (f-f).is_zero()
True
```
#### <span id="page-75-0"></span>left\_denominator()

Return *s* if this element reads  $s^{-1}t$ .

WARNING:

When the twisting morphism is bijective, there is a unique irreducible fraction of the form  $s^{-1}t$  representing this element. Here irreducible means that  $s$  and  $t$  have no nontrivial common left divisor. Under this additional assumption, this method always returns this distinguished denominator s.

On the contrary, when the twisting morphism is not bijective, this method returns the denominator of *some* fraction representing the input element. However, the software guarantees that the method [right\\_numerator\(\)](#page-77-0) outputs the numerator of the *same* fraction.

EXAMPLES:

```
sage: k \cdot \langle a \rangle = GF(5 \land 3)sage: Frob = k. frobenius_endomorphism()
sage: S \cdot \langle x \rangle = k['x', Frob]sage: s = x + asage: t = x^2 + a^*x + a^2sage: f = s^{\wedge}(-1) * tsage: f.left_denominator()
x + a
```
In the example below, a simplification occurs:

```
sage: u = S.random-element()sage: g = (u * s) ( -1) * (u * t)sage: g.left_denominator()
x + a
```
When the twisting morphism is not invertible, simplifications do not occur in general:

**sage:**  $R \le z > 0$  GF(11)[] sage: sigma =  $R.hom([z^2])$ sage:  $S \ll x > = R['x', sigma]$ **sage:**  $s = (x + z)^2$ sage:  $t = (x + z) * (x^2 + z^2)$ sage:  $f = s^{\wedge}(-1) * t$ sage: f.left\_denominator()  $x^2 + (z^2 + z)^*x + z^2$ 

However, the following always holds true:

```
sage: f = f.left_denominator()^(-1) * f.right_numerator()
True
```
#### **See also:**

[right\\_numerator\(\)](#page-77-0), [left\\_numerator\(\)](#page-76-0), [right\\_denominator\(\)](#page-76-1)

### <span id="page-76-0"></span>left\_numerator()

Return *t* if this element reads  $ts^{-1}$ .

WARNING:

When the twisting morphism is bijective, there is a unique irreducible fraction of the form  $ts^{-1}$  representing this element. Here irreducible means that  $s$  and  $t$  have no nontrivial common right divisor. Under this additional assumption, this method always returns this distinguished numerator  $t$ .

On the contrary, when the twisting morphism is not bijective, the existence of the writing  $ts^{-1}$  is not guaranteed in general. In this case, this method raises an error.

EXAMPLES:

```
sage: k \cdot 4 > 0 = GF(5^3)
sage: Frob = k. frobenius_endomorphism()
sage: S \cdot \langle x \rangle = k['x', Frob]sage: s = x + asage: t = x^2 + a^*x + a^2sage: f = t/ssage: f.left_numerator()
x^2 + a*x + a^2
```
In the example below, a simplification occurs:

```
sage: u = S.random\_element()sage: g = (t * u) / (s * u)sage: g.left_numerator()
x^2 + a*x + a^2
```
#### <span id="page-77-1"></span>right\_denominator()

Return *s* if this element reads  $ts^{-1}$ .

#### WARNING:

When the twisting morphism is bijective, there is a unique irreducible fraction of the form  $ts^{-1}$  representing this element. Here irreducible means that  $s$  and  $t$  have no nontrivial common right divisor. Under this additional assumption, this method always returns this distinguished denominator s.

On the contrary, when the twisting morphism is not bijective, the existence of the writing  $ts^{-1}$  is not guaranteed in general. In this case, this method raises an error.

### EXAMPLES:

```
sage: k \cdot \langle a \rangle = GF(5 \land 3)sage: Frob = k. frobenius_endomorphism()
sage: S \cdot \langle x \rangle = k['x', Frob]sage: s = x + asage: t = x^2 + a^*x + a^2sage: f = t/ssage: f.right_denominator()
x + a
```
In the example below, a simplification occurs:

```
sage: u = S.random\_element()sage: g = (t * u) / (s * u)sage: g.right_denominator()
x + a
```
#### **See also:**

[left\\_numerator\(\)](#page-76-0), [left\\_denominator\(\)](#page-75-0), [right\\_numerator\(\)](#page-77-0)

#### <span id="page-77-0"></span>right\_numerator()

Return *t* if this element reads  $s^{-1}t$ .

#### WARNING:

When the twisting morphism is bijective, there is a unique irreducible fraction of the form  $s^{-1}t$  representing this element. Here irreducible means that  $s$  and  $t$  have no nontrivial common left divisor. Under this additional assumption, this method always returns this distinguished numerator  $t$ .

On the contrary, when the twisting morphism is not bijective, this method returns the numerator of *some* fraction representing the input element. However, the software guarantees that the method [left\\_denominator\(\)](#page-75-0) outputs the numerator of the *same* fraction.

EXAMPLES:

```
sage: k \cdot 4 > 6F(5 \cdot 3)sage: Frob = k. frobenius_endomorphism()
sage: S \cdot \langle x \rangle = k['x', Frob]sage: s = x + asage: t = x^2 + a^*x + a^2sage: f = s^(-1) * tsage: f.right_numerator()
x^2 + a*x + a^2
```
<span id="page-78-0"></span>In the example below, a simplification occurs:

```
sage: u = S.random_element()
sage: g = (u * s) (1 - 1) * (u * t)sage: g.right_numerator()
x^2 + a*x + a^2
```
**See also:**

```
left_denominator(), left_numerator(), right_denominator()
```
class sage.rings.polynomial.ore\_function\_element.OreFunctionBaseringInjection(*domain*,

*codomain*)

Bases: [sage.categories.morphism.Morphism](../../../../../../../html/en/reference/categories/sage/categories/morphism.html#sage.categories.morphism.Morphism)

Representation of the canonical homomorphism from a field  $k$  into a Ore function field over  $k$ .

This class is needed by the coercion system.

an\_element()

Return an element of the codomain of the ring homomorphism.

EXAMPLES:

```
sage: k \times t = GF(5^3)
sage: Frob = k. frobenius_endomorphism()
sage: S \cdot \langle x \rangle = k['x', Frob]sage: K = S. fraction_field()
sage: m = K.coerce_map_from(k)
sage: m.an_element()
x
```
#### section()

Return the canonical homomorphism from the constants of a Ore function filed to its base field.

class sage.rings.polynomial.ore\_function\_element.OreFunction\_with\_large\_center(*parent*,

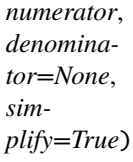

Bases: [sage.rings.polynomial.ore\\_function\\_element.OreFunction](#page-74-0)

A special class for elements of Ore function fields whose center has finite index.

```
reduced_norm(var=None)
```
Return the reduced norm of this Ore function.

INPUT:

• var – a string or None (default: None); the name of the central variable

EXAMPLES:

```
sage: k \cdot \langle t \rangle = GF(5 \land 3)sage: Frob = k. frobenius_endomorphism()
sage: S \cdot \langle x \rangle = k['x', Frob]
sage: K = S. fraction_field()
sage: a = (x + t) / (x^2 + t^2)
```
<span id="page-79-0"></span>sage:  $N = a$ . reduced\_norm(); N  $(z + 2)/(z^2 + 4)$ 

The reduced norm lies in the center of  $S$ , which is the fraction field of a univariate polynomial ring in the variable  $z = x^3$  over  $GF(5)$ .

sage: N.parent() Fraction Field of Univariate Polynomial Ring in z over Finite Field of size 5 sage: N.parent() is K.center() True

We can use explicit conversion to view N as a skew polynomial:

sage: K(N)  $(x^6 + 4)^(-1) * (x^3 + 2)$ 

By default, the name of the central variable is usually z (see sage.rings.polynomial. skew\_polynomial\_ring.SkewPolynomiaRing\_finite\_order.center() for more details about this). However, the user can specify a different variable name if desired:

```
sage: a.reduced_norm(var='u')
(u + 2)/(u^2 + 4)
```
#### reduced\_trace(*var=None*)

Return the reduced trace of this element.

INPUT:

• var – a string or None (default: None); the name of the central variable

EXAMPLES:

```
sage: k \lt t > 0 GF(5^3)
sage: Frob = k. frobenius_endomorphism()
sage: S \cdot \langle x \rangle = k['x', Frob]sage: K = S. fraction_field()
sage: a = 1 / (x^2 + t)sage: tr = a. reduced\_trace(); tr3/(z^2 + 2)
```
The reduced trace lies in the center of  $S$ , which is the fraction field of a univariate polynomial ring in the variable  $z = x^3$  over  $GF(5)$ .

sage: tr.parent() Fraction Field of Univariate Polynomial Ring in z over Finite Field of size 5 sage: tr.parent() is K.center() True

We can use explicit conversion to view  $tr$  as a Ore function:

sage: K(tr)  $(x^6 + 2)^(-1) * 3$ 

By default, the name of the central variable is usually z (see sage.rings.polynomial. skew\_polynomial\_ring.OreFunctionField\_with\_large\_center.center() for more details about this). However, the user can specify a different variable name if desired:

```
sage: a.reduced_trace(var='u')
3/(u^2 + 2)
```
**CHAPTER**

**THREE**

## <span id="page-80-1"></span>**NONCOMMUTATIVE MULTIVARIATE POLYNOMIALS**

## **3.1 Noncommutative Polynomials via libSINGULAR/Plural**

<span id="page-80-0"></span>This module provides specialized and optimized implementations for noncommutative multivariate polynomials over many coefficient rings, via the shared library interface to SINGULAR. In particular, the following coefficient rings are supported by this implementation:

- the rational numbers Q, and
- finite fields  $\mathbf{F}_p$  for p prime

### AUTHORS:

The PLURAL wrapper is due to

- Burcin Erocal (2008-11 and 2010-07): initial implementation and concept
- Michael Brickenstein (2008-11 and 2010-07): initial implementation and concept
- Oleksandr Motsak (2010-07): complete overall noncommutative functionality and first release
- Alexander Dreyer (2010-07): noncommutative ring functionality and documentation
- Simon King (2011-09): left and two-sided ideals; normal forms; pickling; documentation

The underlying libSINGULAR interface was implemented by

- Martin Albrecht (2007-01): initial implementation
- Joel Mohler (2008-01): misc improvements, polishing
- Martin Albrecht (2008-08): added  $\mathbf{Q}(a)$  and **Z** support
- Simon King (2009-04): improved coercion
- Martin Albrecht (2009-05): added  $\mathbb{Z}/n\mathbb{Z}$  support, refactoring
- Martin Albrecht (2009-06): refactored the code to allow better re-use

**Todo:** extend functionality towards those of libSINGULARs commutative part

#### EXAMPLES:

We show how to construct various noncommutative polynomial rings:

```
sage: A \cdot \langle x, y, z \rangle = FreeAlgebra(QQ, 3)sage: P \le x, y, z > = A \cdot g_algebra(relations={y*x:-x*y}, order = 'lex')
```

```
sage: P
Noncommutative Multivariate Polynomial Ring in x, y, z over Rational Field, nc-
˓→relations: {y*x: -x*y}
sage: y * x + 1/2-x*y + 1/2sage: A < x, y, z > = FreeAlgebra(GF(17), 3)
sage: P \le x, y, z > = A \cdot g_algebra(relations={y*x:-x*y}, order = 'lex')
sage: P
Noncommutative Multivariate Polynomial Ring in x, y, z over Finite Field of size 17, nc-
˓→relations: {y*x: -x*y}
sage: y * x + 7-x * y + 7
```
Raw use of this class; *this is not the intended use!*

```
sage: from sage.matrix.constructor import Matrix
sage: c = Matrix(3)sage: c[0, 1] = -2sage: c[0,2] = 1sage: c[1,2] = 1
sage: d = Matrix(3)sage: d[0, 1] = 17sage: P = QQ['x', 'y', 'z']sage: c = c.change_ring(P)
sage: d = d.change_ring(P)
sage: from sage.rings.polynomial.plural import NCPolynomialRing_plural
sage: R_{\cdot} \langle x, y, z \rangle = NCPolynomialRing\_plural(QQ, c = c, d = d, order=TermOrder('lex', 3),˓→category=Algebras(QQ))
sage: R
Noncommutative Multivariate Polynomial Ring in x, y, z over Rational Field, nc-
\rightarrowrelations: {y*x: -2*x*y + 17}
sage: R.term_order()
Lexicographic term order
sage: a,b,c = R.gens()sage: f = 57 * a^2b + 43 * c + 1; f
57*x^2*y + 43*z + 1
```
sage.rings.polynomial.plural.ExteriorAlgebra(*base\_ring*, *names*, *order='degrevlex'*)

Return the exterior algebra on some generators

This is also known as a Grassmann algebra. This is a finite dimensional algebra, where all generators anticommute.

See [Wikipedia article Exterior algebra](https://en.wikipedia.org/wiki/Exterior algebra)

INPUT:

• base\_ring – the ground ring

<span id="page-82-1"></span>• names – a list of variable names

EXAMPLES:

```
sage: from sage.rings.polynomial.plural import ExteriorAlgebra
sage: E = ExteriorAlgebra(QQ, ['x', 'y', 'z']); E #randomQuotient of Noncommutative Multivariate Polynomial Ring in x, y, z over Rational␣
\rightarrowField, nc-relations: {z*x: -x*z, z*y: -y*z, y*x: -x*y} by the ideal (z^2, y^2, x^
\rightarrow2)
sage: sorted(E.cover().domain().relations().items(), key=str)
[(y*x, -x*y), (z*x, -x*z), (z*y, -y*z)]sage: sorted(E.cover().kernel().gens(),key=str)
[x^2, y^2, z^2]sage: E.inject_variables()
Defining xbar, ybar, zbar
sage: x,y,z = (xbar,ybar,zbar)sage: y*x
-x*y
sage: all(v^2 == 0 for v in E.gens())
True
sage: E.one()
1
```
class sage.rings.polynomial.plural.ExteriorAlgebra\_plural

```
Bases: sage.rings.polynomial.plural.NCPolynomialRing_plural
```

```
class sage.rings.polynomial.plural.G_AlgFactory
    Bases: sage.structure.factory.UniqueFactory
```
A factory for the creation of g-algebras as unique parents.

```
create_key_and_extra_args(base_ring, c, d, names=None, order=None, category=None, check=None)
     Create a unique key for g-algebras.
```
INPUT:

- base\_ring a ring
- c,d two matrices
- names a tuple or list of names
- order (optional) term order
- category (optional) category
- check optional bool

```
create_object(version, key, **extra_args)
```
Create a g-algebra to a given unique key.

INPUT:

- key a 6-tuple, formed by a base ring, a tuple of names, two matrices over a polynomial ring over the base ring with the given variable names, a term order, and a category
- extra\_args a dictionary, whose only relevant key is 'check'.

```
class sage.rings.polynomial.plural.NCPolynomialRing_plural
```
Bases: [sage.rings.ring.Ring](../../../../../../../html/en/reference/rings/sage/rings/ring.html#sage.rings.ring.Ring)

A non-commutative polynomial ring.

<span id="page-83-0"></span>EXAMPLES:

```
sage: A \ll x, y, z > 1 FreeAlgebra(QQ, 3)
sage: H = A.g\_algebra({y*x:x*y-z, z*x:x*z+2*x, z*y:y*z-2*y})sage: H._is_category_initialized()
True
sage: H.category()
Category of algebras over Rational Field
sage: TestSuite(H).run()
```
Note that two variables commute if they are not part of the given relations:

```
sage: H.\langle x,y,z\rangle = A.g\_algebra({z*x:x*z+2*x, z*y:y*z-2*y})sage: x*y == y*xTrue
```
### free\_algebra()

The free algebra of which this is the quotient.

EXAMPLES:

```
sage: A \ll x, y, z> = \text{FreeAlgebra}(QQ, 3)sage: P = A.g\_algebra(relations={y*x:-x*y}, order = 'lex')sage: B = P. free_algebra()
sage: A == BTrue
```
#### gen(*n=0*)

Returns the n-th generator of this noncommutative polynomial ring.

INPUT:

```
• n - an integer \ge 0
```
EXAMPLES:

```
sage: A \cdot \langle x, y, z \rangle = \text{FreeAlgebra}(QQ, 3)sage: P = A.g\_algebra(relations={y*x:-x*y}, order = 'lex')sage: P.gen(),P.gen(1)
(x, y)
```
Note that the generators are not cached:

```
sage: P \text{.gen}(1) is P \text{.gen}(1)False
```
## ideal(*\*gens*, *\*\*kwds*)

Create an ideal in this polynomial ring.

INPUT:

- \*gens list or tuple of generators (or several input arguments)
- coerce bool (default: True); this must be a keyword argument. Only set it to False if you are certain that each generator is already in the ring.
- side string (either "left", which is the default, or "twosided") Must be a keyword argument. Defines whether the ideal is a left ideal or a two-sided ideal. Right ideals are not implemented.

<span id="page-84-0"></span>EXAMPLES:

```
sage: A \cdot \langle x, y, z \rangle = \text{FreeAlgebra}(QQ, 3)sage: P \le x, y, z > = A \cdot g\_algebra(relations={y*x:-x*y}, order = 'lex')sage: P.ideal([x + 2*y + 2*z-1, 2*x*y + 2*y*z-y, x^2 + 2*y^2 + 2*z^2-x])
Left Ideal (x + 2^*y + 2^*z - 1, 2^*x^*y + 2^*y^*z - y, x^2 - x + 2^*y^2 + 2^*z^2) of
→Noncommutative Multivariate Polynomial Ring in x, y, z over Rational Field,
˓→nc-relations: {y*x: -x*y}
sage: P.ideal([x + 2*y + 2*z-1, 2*x*y + 2*y*z-y, x^2 + 2*y^2 + 2*z^2-x], side=
˓→"twosided")
Twosided Ideal (x + 2^*y + 2^*z - 1, 2^*x^*y + 2^*y^*z - y, x^2 - x + 2^*y^2 + 2^*z^2)˓→of Noncommutative Multivariate Polynomial Ring in x, y, z over Rational Field,
˓→ nc-relations: {y*x: -x*y}
```
### is\_commutative()

Return False.

**Todo:** Provide a mathematically correct answer.

EXAMPLES:

```
sage: A \cdot \langle x, y, z \rangle = \text{FreeAlgebra}(QQ, 3)sage: P = A.g\_algebra(relations={y*x:-x*y}, order = 'lex')sage: P.is_commutative()
False
```
is\_field(*\*args*, *\*\*kwargs*)

Return False.

EXAMPLES:

```
sage: A \cdot \langle x, y, z \rangle = \text{FreeAlgebra}(QQ, 3)sage: P = A.g\_algebra(relations={y*x:-x*y}, order = 'lex')sage: P.is_field()
False
```
#### monomial\_all\_divisors(*t*)

Return a list of all monomials that divide t.

Coefficients are ignored.

INPUT:

• t - a monomial

OUTPUT:

a list of monomials

EXAMPLES:

```
sage: A \ll x, y, z> = FreeAlgebra(QQ, 3)sage: P = A.q_a1gebra(relations={y*x:-x*y}, order='lex')
sage: P.inject_variables()
Defining x, y, z
```

```
sage: P.monomial_all_divisors(x^2*z^3)
[x, x^2, z, x*z, x^2*z, z^2, x*z^2, x^2*z^2, z^3, x*z^3, x^2*z^3]
```
ALGORITHM: addwithcarry idea by Toon Segers

## monomial\_divides(*a*, *b*)

Return False if a does not divide b and True otherwise.

Coefficients are ignored.

INPUT:

- $\bullet$  a monomial
- b monomial

EXAMPLES:

```
sage: A \cdot \langle x, y, z \rangle = \text{FreeAlgebra}(QQ, 3)sage: P = A.g\_algebra(relations={y*x:-x*y}, order='lex')sage: P.inject_variables()
Defining x, y, z
sage: P.monomial_divides(x*y*z, x^3*y^2*z^4)
True
sage: P.monomial_divides(x^3*y^2*z^4, x*y*z)
False
```
### monomial\_lcm(*f*, *g*)

LCM for monomials. Coefficients are ignored.

#### INPUT:

- f monomial
- g monomial

EXAMPLES:

```
sage: A \cdot \langle x, y, z \rangle = \text{FreeAlgebra}(QQ, 3)sage: P = A.g\_algebra(relations={y*x:-x*y}, order='lex')sage: P.inject_variables()
Defining x, y, z
sage: P.monomial_lcm(3/2*x*y,x)
x*y
```
#### monomial\_pairwise\_prime(*g*, *h*)

Return True if h and g are pairwise prime.

Both h and g are treated as monomials.

Coefficients are ignored.

INPUT:

- h monomial
- g monomial

<span id="page-86-0"></span>EXAMPLES:

```
sage: A \cdot \langle x, y, z \rangle = \text{FreeAlgebra}(QQ, 3)sage: P = A.g\_algebra(relations={y*x:-x*y}, order='lex')sage: P.inject_variables()
Defining x, y, z
sage: P.monomial_pairwise_prime(x^2*z^3, y^4)
True
sage: P.monomial_pairwise_prime(1/2*x^3*y^2, 3/4*y^3)
False
```

```
monomial_quotient(f, g, coeff=False)
```
Return f/g, where both f and g are treated as monomials.

Coefficients are ignored by default.

INPUT:

- f monomial
- g monomial
- coeff divide coefficients as well (default: False)

EXAMPLES:

```
sage: A \cdot \langle x, y, z \rangle = \text{FreeAlgebra}(QQ, 3)sage: P = A.g\_algebra(relations={y*x:-x*y}, order='lex')sage: P.inject_variables()
Defining x, y, z
sage: P.monomial_quotient(3/2*x*y,x,coeff=True)
3/2*y
```
Note that Z behaves differently if coeff=True:

```
sage: P.monomial_quotient(2*x,3*x)
1
sage: P.monomial_quotient(2*x,3*x,coeff=True)
2/3
```
**Warning:** Assumes that the head term of f is a multiple of the head term of g and return the multiplicant m. If this rule is violated, funny things may happen.

#### monomial\_reduce(*f*, *G*)

Try to find a g in G where  $g.lm()$  divides f. If found  $(flt, g)$  is returned,  $(0, 0)$  otherwise, where flt is  $f/g.lm()$ .

It is assumed that G is iterable and contains *only* elements in this polynomial ring.

Coefficients are ignored.

INPUT:

• f - monomial

<span id="page-87-0"></span>• G - list/set of mpolynomials

EXAMPLES:

```
sage: A \cdot \langle x, y, z \rangle = \text{FreeAlgebra}(QQ, 3)sage: P = A.g\_algebra(relations={y*x:-x*y}, order='lex')sage: P.inject_variables()
Defining x, y, z
sage: f = x*y^2sage: G = [3/2 * x^3 + y^2 + 1/2, 1/4 * x^2 + y^2 + 2/7, 1/2]sage: P.monomial_reduce(f,G)
(y, 1/4*x*y + 2/7)
```
#### ngens()

Returns the number of variables in this noncommutative polynomial ring.

#### EXAMPLES:

```
sage: A \cdot \langle x, y, z \rangle = \text{FreeAlgebra}(QQ, 3)sage: P \cdot \langle x, y, z \rangle = A \cdot g\_algebra(relations={y * x : -x * y}, order = 'lex')sage: P.ngens()
3
```
#### relations(*add\_commutative=False*)

Return the relations of this g-algebra.

INPUT:

add\_commutative (optional bool, default False)

#### OUTPUT:

The defining relations. There are some implicit relations: Two generators commute if they are not part of any given relation. The implicit relations are not provided, unless add\_commutative==True.

### EXAMPLES:

```
sage: A \cdot \langle x, y, z \rangle = \text{FreeAlgebra}(QQ, 3)sage: H.\langle x, y, z \rangle = A.g_algebra({z*x:x*z+2*x, z*y:y*z-2*y})
sage: x*y == y*xTrue
sage: H.relations()
{z*x: x*z + 2*x, z*y: y*z - 2*y}sage: H.relations(add_commutative=True)
{y*x: x*y, z*x: x*z + 2*x, z*y: y*z - 2*y}
```
#### term\_order()

Return the term ordering of the noncommutative ring.

EXAMPLES:

```
sage: A \cdot \langle x, y, z \rangle = FreeAlgebra(QQ, 3)sage: P = A.g\_algebra(relations={y*x:-x*y}, order = 'lex')sage: P.term_order()
Lexicographic term order
sage: P = A.g\_algebra(relations={y*x:-x*y})
```

```
sage: P.term_order()
Degree reverse lexicographic term order
```
### class sage.rings.polynomial.plural.NCPolynomial\_plural

Bases: [sage.structure.element.RingElement](../../../../../../../html/en/reference/structure/sage/structure/element.html#sage.structure.element.RingElement)

A noncommutative multivariate polynomial implemented using libSINGULAR.

#### <span id="page-88-0"></span>coefficient(*degrees*)

Return the coefficient of the variables with the degrees specified in the python dictionary degrees.

Mathematically, this is the coefficient in the base ring adjoined by the variables of this ring not listed in degrees. However, the result has the same parent as this polynomial.

This function contrasts with the function [monomial\\_coefficient\(\)](#page-93-0) which returns the coefficient in the base ring of a monomial.

INPUT:

- degrees  **Can be any of:**
	- **–** a dictionary of degree restrictions
	- **–** a list of degree restrictions (with None in the unrestricted variables)
	- **–** a monomial (very fast, but not as flexible)

OUTPUT:

element of the parent of this element.

Note: For coefficients of specific monomials, look at [monomial\\_coefficient\(\)](#page-93-0).

EXAMPLES:

```
sage: A \cdot \langle x, z, y \rangle = \text{FreeAlgebra}(QQ, 3)sage: R = A.g\_algebra(relations={y*x:-x*y + z}, order='lex')sage: R.inject_variables()
Defining x, z, y
sage: f=x*y+y+5sage: f.coefficient({x:0,y:1})
1
sage: f.coefficient({x:0})
y + 5sage: f=(1+y+y^2)^*(1+x+x^2)sage: f.coefficient({x:0})
z + y^2 + y + 1sage: f.coefficient(x)
y^2 - y + 1sage: f.coefficient([0,None]) # not tested
y^2 + y + 1
```
Be aware that this may not be what you think! The physical appearance of the variable x is deceiving  $$ particularly if the exponent would be a variable.

```
sage: f.coefficient(x^0) # outputs the full polynomial
x^2^*y^2 + x^2^*y + x^2 + x^*y^2 - x^*y + x + z + y^2 + y + 1sage: A. \langle x, z, y \rangle = \text{FreeAlgebra}(GF(389), 3)sage: R = A.g\_algebra(relations={y*x:-x*y + z}, order='lex')sage: R.inject_variables()
Defining x, z, y
sage: f=x*y+5sage: c=f.coefficient({x:0,y:0}); c
5
sage: parent(c)
Noncommutative Multivariate Polynomial Ring in x, z, y over Finite Field of␣
˓→size 389, nc-relations: {y*x: -x*y + z}
```
AUTHOR:

• Joel B. Mohler (2007-10-31)

#### constant\_coefficient()

Return the constant coefficient of this multivariate polynomial.

EXAMPLES:

```
sage: A. < x, z, y> = FreeAlgebra(GF(389), 3)sage: P = A.g\_algebra(relations={y*x:-x*y + z}, order='lex')sage: P.inject_variables()
Defining x, z, y
sage: f = 3*x^2 - 2*y + 7*x^2*y^2 + 5sage: f.constant_coefficient()
5
sage: f = 3*x^2sage: f.constant_coefficient()
0
```
#### degree(*x=None*)

Return the maximal degree of this polynomial in x, where x must be one of the generators for the parent of this polynomial.

INPUT:

• x - multivariate polynomial (a generator of the parent of self) If x is not specified (or is None), return the total degree, which is the maximum degree of any monomial.

OUTPUT:

integer

EXAMPLES:

```
sage: A \cdot \langle x,z,y \rangle = FreeAlgebra(QQ, 3)sage: R = A.g\_algebra(relations={y*x:-x*y + z}, order='lex')sage: R.inject_variables()
Defining x, z, y
sage: f = y^2 - x^9 - xsage: f.degree(x)
9
sage: f.degree(y)
```

```
2
sage: (y^{\wedge}10*x - 7*x^{\wedge}2*y^{\wedge}5 + 5*x^{\wedge}3).degree(x)
3
sage: (y^{\wedge}10*x - 7*x^{\wedge}2*y^{\wedge}5 + 5*x^{\wedge}3).degree(y)
10
```
#### degrees()

Returns a tuple with the maximal degree of each variable in this polynomial. The list of degrees is ordered by the order of the generators.

#### EXAMPLES:

```
sage: A. <y0, y1, y2> = FreeAlgebra(QQ, 3)sage: R = A.g\_algebra(relations={y1*y0:-y0*y1 + y2}, order='lex')sage: R.inject_variables()
Defining y0, y1, y2
sage: q = 3*y0*y1*y1*y2; q3*y0*y1^2*y2
sage: q.degrees()
(1, 2, 1)
sage: (q + y0^{\wedge}5).degrees()
(5, 2, 1)
```
## dict()

Return a dictionary representing self. This dictionary is in the same format as the generic MPolynomial: The dictionary consists of ETuple:coefficient pairs.

#### EXAMPLES:

```
sage: A. < x, z, y> = FreeAlgebra(GF(389), 3)sage: R = A.g\_algebra(relations={y*x:-x*y + z}, order='lex')sage: R.inject_variables()
Defining x, z, y
sage: f = (2*x*y\land 3*z\land 2 + (7)*x\land 2 + (3))sage: f.dict()
\{(0, 0, 0): 3, (1, 2, 3): 2, (2, 0, 0): 7\}
```
#### exponents(*as\_ETuples=True*)

Return the exponents of the monomials appearing in this polynomial.

INPUT:

• as\_ETuples - (default: True) if True returns the result as an list of ETuples otherwise returns a list of tuples

EXAMPLES:

```
sage: A. \langle x, z, y \rangle = \text{FreeAlgebra}(GF(389), 3)sage: R = A.g\_algebra(relations={y*x:-x*y + z}, order='lex')sage: R.inject_variables()
Defining x, z, y
sage: f = x^3 + y + 2*x^2sage: f.exponents()
[(3, 0, 0), (0, 2, 0), (0, 0, 1)]
```
<span id="page-91-0"></span>sage: f.exponents(as\_ETuples=False)  $[(3, 0, 0), (0, 2, 0), (0, 0, 1)]$ 

#### is constant()

Return True if this polynomial is constant.

EXAMPLES:

```
sage: A \ll x, z, y> = FreeAlgebra(GF(389), 3)sage: P = A.g\_algebra(relations={y*x:-x*y + z}, order='lex')sage: P.inject_variables()
Defining x, z, y
sage: x.is_constant()
False
sage: P(1).is_constant()
True
```
#### is homogeneous()

Return True if this polynomial is homogeneous.

EXAMPLES:

```
sage: A. < x, z, y> = FreeAlgebra(GF(389), 3)sage: P = A.g\_algebra(relations={y*x:-x*y + z}, order='lex')sage: P.inject_variables()
Defining x, z, y
sage: (x+y+z).is_homogeneous()
True
sage: (x.parent()()()). is_homogeneous()
True
sage: (x+y^2+z^3).is_homogeneous()
False
sage: (x^2 + y^2). is_homogeneous()
True
sage: (x^2 + y^2^*x). is_homogeneous()
False
sage: (x^2^*y + y^2^*x). is_homogeneous()
True
```
#### is monomial $()$

Return True if this polynomial is a monomial.

A monomial is defined to be a product of generators with coefficient 1.

EXAMPLES:

```
sage: A. \langle x, z, y \rangle = \text{FreeAlgebra}(GF(389), 3)sage: P = A.g\_algebra(relations={y*x:-x*y + z}, order='lex')sage: P.inject_variables()
Defining x, z, y
sage: x.is_monomial()
True
sage: (2*x). is_monomial()
False
sage: (x*y). is_monomial()
```
<span id="page-92-0"></span>True sage:  $(x*y + x)$ . is\_monomial() False

#### is\_zero()

Return True if this polynomial is zero.

EXAMPLES:

```
sage: A \ll x, z, y> = \text{FreeAlgebra}(QQ, 3)sage: R = A.g\_algebra(relations={y*x:-x*y + z}, order='lex')sage: R.inject_variables()
Defining x, z, y
sage: x.is_zero()
False
sage: (x-x).is_zero()
True
```
 $lc()$ 

Leading coefficient of this polynomial with respect to the term order of self.parent().

EXAMPLES:

```
sage: A \cdot \langle x, y, z \rangle = \text{FreeAlgebra}(GF(7), 3)sage: R = A.g\_algebra(relations={y*x:-x*y + z}, order='lex')sage: R.inject_variables()
Defining x, y, z
sage: f = 3*x^1*y^2 + 2*y^33*z^4sage: f.lc()
3
sage: f = 5*x^3*y^2*z^4 + 4*x^3*y^2*z^1sage: f.lc()
5
```
## $lm()$

Returns the lead monomial of self with respect to the term order of self.parent().

In Sage a monomial is a product of variables in some power without a coefficient.

EXAMPLES:

```
sage: A \cdot \langle x, y, z \rangle = \text{FreeAlgebra}(GF(7), 3)sage: R = A.g\_algebra(relations={y*x:-x*y + z}, order='lex')sage: R.inject_variables()
Defining x, y, z
sage: f = x^{\wedge}1^{\star}y^{\wedge}2 + y^{\wedge}3^{\star}z^{\wedge}4sage: f.lm()
x*y^2
sage: f = x^{\wedge}3*y^{\wedge}2*z^{\wedge}4 + x^{\wedge}3*y^{\wedge}2*z^{\wedge}1sage: f.lm()
x^3*y^2*z^4
```

```
sage: A \cdot \langle x, y, z \rangle = \text{FreeAlgebra}(QQ, 3)sage: R = A.g\_algebra(relations={y*x:-x*y + z}, order='degree'sage: R.inject_variables()
Defining x, y, z
sage: f = x^{\wedge}1^{\star}y^{\wedge}2^{\star}z^{\wedge}3 + x^{\wedge}3^{\star}y^{\wedge}2^{\star}z^{\wedge}0sage: f.lm()
x*y^2*z^3
sage: f = x^{\lambda} 1^* y^{\lambda} 2^* z^{\lambda} 4 + x^{\lambda} 1^* y^{\lambda} 1^* z^{\lambda} 5sage: f.lm()
x*y^2*z^4
sage: A \cdot \langle x, y, z \rangle = FreeAlgebra(GF(127), 3)sage: R = A.g\_algebra(relations={y*x:-x*y + z}, order='degree!=\alpha")sage: R.inject_variables()
Defining x, y, z
sage: f = x^{\lambda}1^*y^{\lambda}5^*z^{\lambda}2 + x^{\lambda}4^*y^{\lambda}1^*z^{\lambda}3sage: f.lm()
x*y^5*z^2
sage: f = x^{\wedge} 4^*y^{\wedge}7^*z^{\wedge}1 + x^{\wedge}4^*y^{\wedge}2^*z^{\wedge}3sage: f.lm()
x^4*y^7*z
```
 $lt()$ 

Leading term of this polynomial.

In Sage a term is a product of variables in some power and a coefficient.

EXAMPLES:

```
sage: A \ll x, y, z> = \text{FreeAlgebra}(GF(7), 3)sage: R = A.g\_algebra(relations={y*x:-x*y + z}, order='lex')sage: R.inject_variables()
Defining x, y, z
sage: f = 3*x^1*y^2 + 2*y^3z^2sage: f.lt()
3*xy^2sage: f = 5*x^3*y^2*z^4 + 4*x^3*y^2*z^1sage: f.lt()
-2*x^3*y^2*z^4
```
#### <span id="page-93-0"></span>monomial\_coefficient(*mon*)

Return the coefficient in the base ring of the monomial mon in self, where mon must have the same parent as self.

This function contrasts with the function *coefficient* () which returns the coefficient of a monomial viewing this polynomial in a polynomial ring over a base ring having fewer variables.

INPUT:

• mon - a monomial

OUTPUT:

coefficient in base ring

<span id="page-94-0"></span>**See also:**

For coefficients in a base ring of fewer variables, look at *coefficient* ()

EXAMPLES:

```
sage: A. < x, z, y> = FreeAlgebra(GF(389), 3)sage: P = A.g\_algebra(relations={y*x:-x*y + z}, order='lex')sage: P.inject_variables()
Defining x, z, y
The parent of the return is a member of the base ring.
sage: f = 2 * x * ysage: c = f.monomial_coefficient(x*y); c
2
sage: c.parent()
Finite Field of size 389
sage: f = y^2 + y^2 + x - x^9 - 7^*x + 5^*x^*ysage: f.monomial_coefficient(y^2)
1
sage: f.monomial_coefficient(x*y)
5
sage: f.monomial_coefficient(x^9)
388
sage: f.monomial_coefficient(x^10)
0
```
#### monomials()

Return the list of monomials in self

The returned list is decreasingly ordered by the term ordering of self.parent().

EXAMPLES:

```
sage: A. \langle x, z, y \rangle = \text{FreeAlgebra}(GF(389), 3)sage: P = A.g\_algebra(relations={y*x:-x*y + z}, order='lex')sage: P.inject_variables()
Defining x, z, y
sage: f = x + (3 \times 2) \times y \times z \times 2 + (2+3)sage: f.monomials()
[x, z^{\wedge}2^*y, 1]sage: f = P(3^2)sage: f.monomials()
[1]
```
reduce(*I*)

EXAMPLES:

```
sage: A \ll x, y, z> = FreeAlgebra(QQ, 3)sage: H.\langle x, y, z \rangle = A \cdot g_algebra({y*x:x*y-z, z*x:x*z+2*x, z*y:y*z-2*y})
sage: I = H.ideal([y^2, x^2, z^2-H.one()],coerce=False)
```
The result of reduction is not the normal form, if one reduces by a list of polynomials:

sage:  $(x * z)$ . reduce(I.gens()) x\*z

However, if the argument is an ideal, then a normal form (reduction with respect to a two-sided Groebner basis) is returned:

sage:  $(x * z)$ . reduce(I)  $-\, {\bf x}$ 

The Groebner basis shows that the result is correct:

```
sage: I.std() #random
Left Ideal (z^2 - 1, y^z - y, x^z - x, y^2, 2^x x^y - z - 1, x^2) of
Noncommutative Multivariate Polynomial Ring in x, y, z over Rational
Field, nc-relations: \{z^*x: x^*z + 2^*x, z^*y: y^*z - 2^*y, y^*x: x^*y - z\}sage: sorted(I.std().gens(), key=str)
[2*x*y - z - 1, x*z + x, x^2, y*z - y, y^2, z^2 - 1]
```
#### total\_degree()

Return the total degree of self, which is the maximum degree of all monomials in self.

EXAMPLES:

```
sage: A. \langle x, z, y \rangle = FreeAlgebra(QQ, 3)sage: R = A.g\_algebra(relations={y*x:-x*y + z}, order='lex')sage: R.inject_variables()
Defining x, z, y
sage: f=2*x*y^3*z^2
sage: f.total_degree()
6
sage: f=4*x^2*y^2*z^3
sage: f.total_degree()
7
sage: f=99*x^6*y^3*z^9
sage: f.total_degree()
18
sage: f=x*y\wedge 3*z\wedge 6+3*x\wedge 2sage: f.total_degree()
10
sage: f = z^3 + 8*x^4*y^5zsage: f.total_degree()
10
sage: f=z^9+10*x^4+y^8*x^2
sage: f.total_degree()
10
```
sage.rings.polynomial.plural.SCA(*base\_ring*, *names*, *alt\_vars*, *order='degrevlex'*) Return a free graded-commutative algebra

This is also known as a free super-commutative algebra.

INPUT:

- base\_ring the ground field
- names a list of variable names
- <span id="page-96-0"></span>• alt\_vars – a list of indices of to be anti-commutative variables (odd variables)
- order ordering to be used for the constructed algebra

EXAMPLES:

```
sage: from sage.rings.polynomial.plural import SCA
sage: E = SCA(QQ, [x', 'y', 'z'], [0, 1], order = 'degreevlex')sage: E
Quotient of Noncommutative Multivariate Polynomial Ring in x, y, z over Rational␣
\rightarrowField, nc-relations: {y*x: -x*y} by the ideal (y^2, x^2)
sage: E.inject_variables()
Defining xbar, ybar, zbar
sage: x,y,z = (xbar,ybar,zbar)sage: y*x
-x*ysage: z*x
x*z
sage: x^2\Omegasage: y^20
sage: z^2Z^{\wedge}2sage: E.one()
1
```
sage.rings.polynomial.plural.new\_CRing(*rw*, *base\_ring*)

Construct MPolynomialRing\_libsingular from ringWrap, assuming the ground field to be base\_ring

EXAMPLES:

```
sage: H \le x, y, z > 0 PolynomialRing(00, 3)
sage: from sage.libs.singular.function import singular_function
sage: ringlist = singular_function('ringlist')
sage: ring = singular_function("ring")
sage: L = ringlist(H, ring=H); L[0, [x', 'y', 'z'], [['dp', (1, 1, 1)], ['C', (0,)]], [0]]sage: len(L)
4
sage: W = ring(L, ring=H); W<RingWrap>
sage: from sage.rings.polynomial.plural import new_CRing
sage: R = new_CRing(W, H.base\_ring())sage: R # indirect doctest
Multivariate Polynomial Ring in x, y, z over Rational Field
```
Check that [trac ticket #13145](https://trac.sagemath.org/13145) has been resolved:

```
sage: h = hash(R,gen() + 1) # sets currRingsage: from sage.libs.singular.ring import ring_refcount_dict, currRing_wrapper
sage: curcnt = ring_refcount_dict[currRing_wrapper()]
sage: newR = new_CRing(W, H.base\_ring())sage: ring_refcount_dict[currRing_wrapper()] - curcnt
2
```
Check that [trac ticket #29311](https://trac.sagemath.org/29311) is fixed:

```
sage: R_{.} < x, y, z > 0sage: from sage.libs.singular.function_factory import ff
sage: W = ff.ring(ffr.ringlist(R), ring=R)sage: C = \text{sage.rings.polynomial.plural.new_CRing(W, R.base\_ring())sage: C.one()
1
```
sage.rings.polynomial.plural.new\_NRing(*rw*, *base\_ring*) Construct NCPolynomialRing\_plural from ringWrap, assuming the ground field to be base\_ring

EXAMPLES:

```
sage: A \ll x, y, z> = \text{FreeAlgebra}(QQ, 3)sage: H = A.g\_algebra({y*x:x*y-1})sage: H.inject_variables()
Defining x, y, z
sage: z*x
x*z
sage: z*yy*z
sage: y*x
x*y - 1sage: I = H.ideal([y^2, x^2, z^2-1])
sage: I._groebner_basis_libsingular()
[1]
sage: from sage.libs.singular.function import singular_function
sage: ringlist = singular_function('ringlist')
sage: ring = singular_function("ring")
sage: L = ringlist(H, ring=H); L\Gamma[0 1 1]
                                                                [0 0 1]
0, [X', 'y', 'z'], [['dp', (1, 1, 1)], [[C', (0,)]], [0], [0 0 0],\begin{bmatrix} 0 & -1 & 0 \end{bmatrix}[ 0 0 0]
[ 0 0 0]
]
sage: len(L)
6
sage: W = ring(L, ring=H); W
```

```
<noncommutative RingWrap>
sage: from sage.rings.polynomial.plural import new_NRing
sage: R = new_NRing(W, H.base\_ring())sage: R # indirect doctest
Noncommutative Multivariate Polynomial Ring in x, y, z over
Rational Field, nc-relations: \{y*x: x*y - 1\}
```
#### sage.rings.polynomial.plural.new\_Ring(*rw*, *base\_ring*)

Constructs a Sage ring out of low level RingWrap, which wraps a pointer to a Singular ring.

The constructed ring is either commutative or noncommutative depending on the Singular ring.

EXAMPLES:

```
sage: A \ll x, y, z> = \text{FreeAlgebra}(QQ, 3)sage: H = A.g\_algebra({y*x:x*y-1})sage: H.inject_variables()
Defining x, y, z
sage: z*x
x*z
sage: z*y
y*z
sage: y*x
x^*y - 1sage: I = H.ideal([y^2, x^2, z^2-1])sage: I._groebner_basis_libsingular()
\lceil 1 \rceilsage: from sage.libs.singular.function import singular_function
sage: ringlist = singular_function('ringlist')
sage: ring = singular_function("ring")
sage: L = ringlist(H, ring=H); L\Gamma[0 1 1]
                                                           [0 0 1]
0, ['x', 'y', 'z'], [['dp', (1, 1, 1)], ['C', (0,)]], [0], [0 0 0],
[0 -1 0][ 0 0 0]
[ 0 0 0]
]
sage: len(L)
6
sage: W = ring(L, ring=H); W<noncommutative RingWrap>
sage: from sage.rings.polynomial.plural import new_Ring
sage: R = new\_Ring(W, H.base\_ring()); R
Noncommutative Multivariate Polynomial Ring in x, y, z over Rational Field, nc-
→relations: {y*x: x*y - 1} (continues on next page)
```

```
sage.rings.polynomial.plural.unpickle_NCPolynomial_plural(R, d)
     Auxiliary function to unpickle a non-commutative polynomial.
```
 $\Box$ 

## **CHAPTER**

# **FOUR**

# **INDICES AND TABLES**

- [Index](../genindex.html)
- [Module Index](../py-modindex.html)
- [Search Page](../search.html)

## **PYTHON MODULE INDEX**

r

```
sage.rings.polynomial.ore_function_element,
       70
sage.rings.polynomial.ore_function_field, 61
sage.rings.polynomial.ore_polynomial_element,
        12
sage.rings.polynomial.ore_polynomial_ring, 1
sage.rings.polynomial.plural, 77
sage.rings.polynomial.skew_polynomial_element,
       45
sage.rings.polynomial.skew_polynomial_finite_field,
       52
sage.rings.polynomial.skew_polynomial_finite_order,
       48
sage.rings.polynomial.skew_polynomial_ring,
       40
```
# **INDEX**

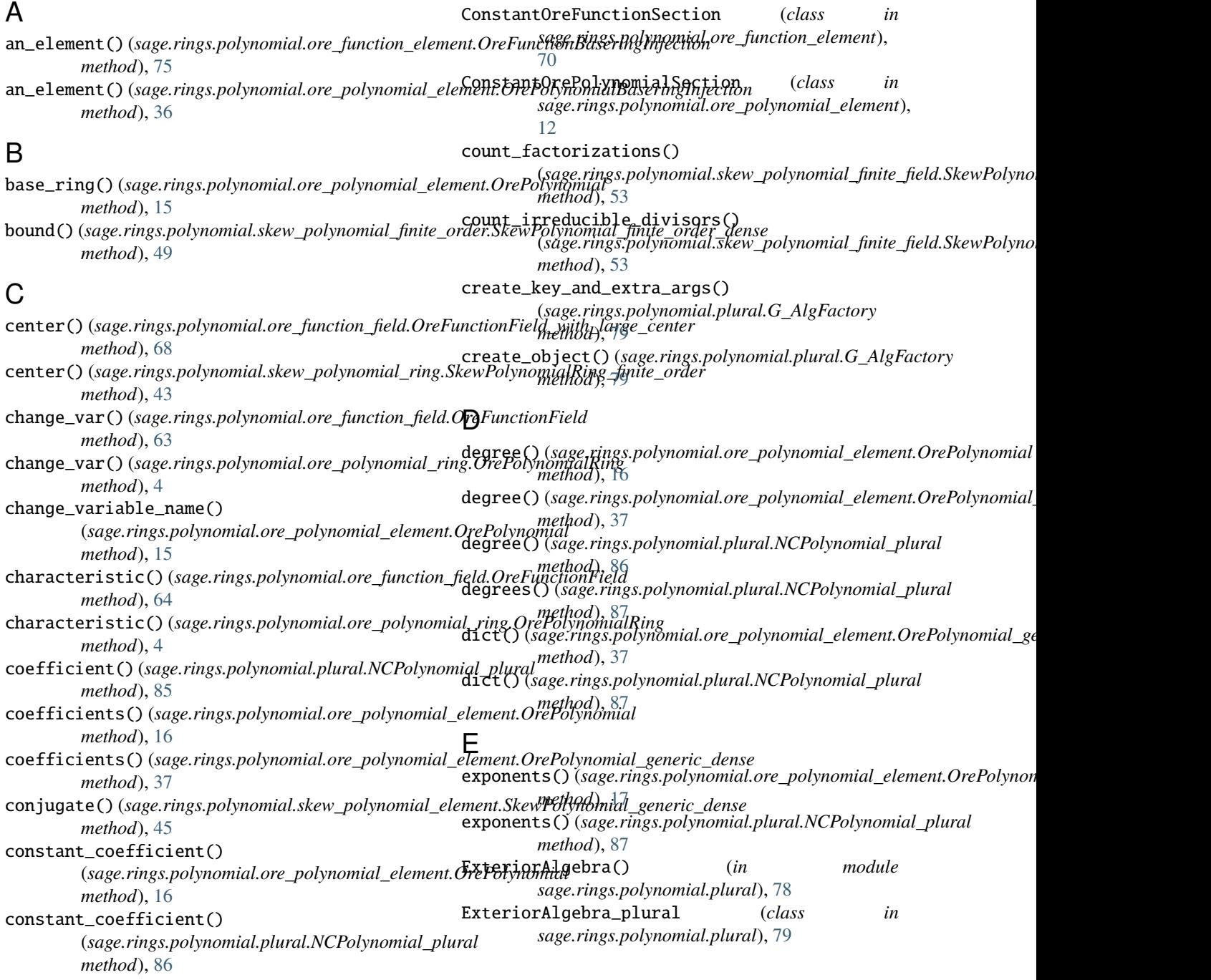

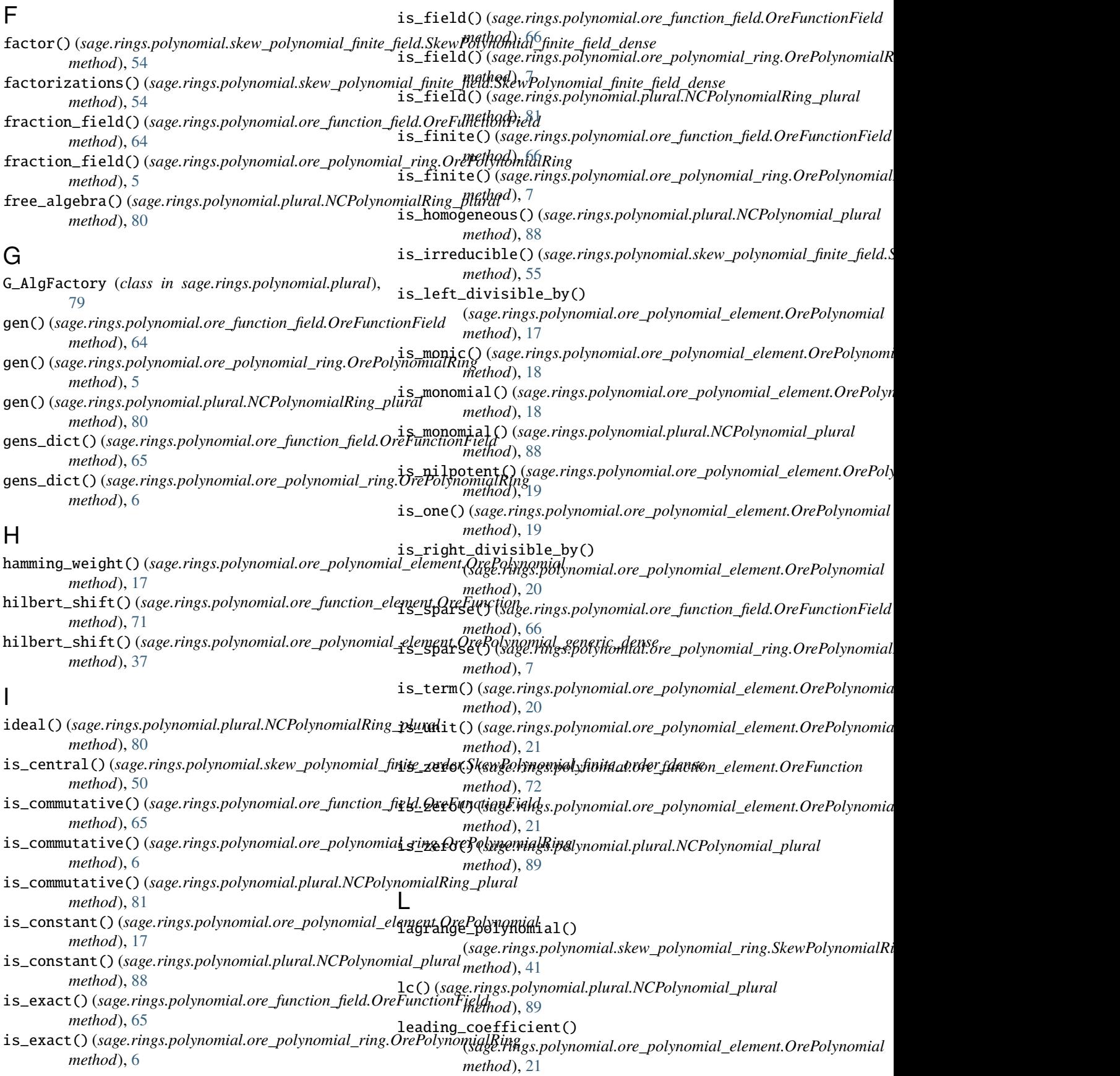

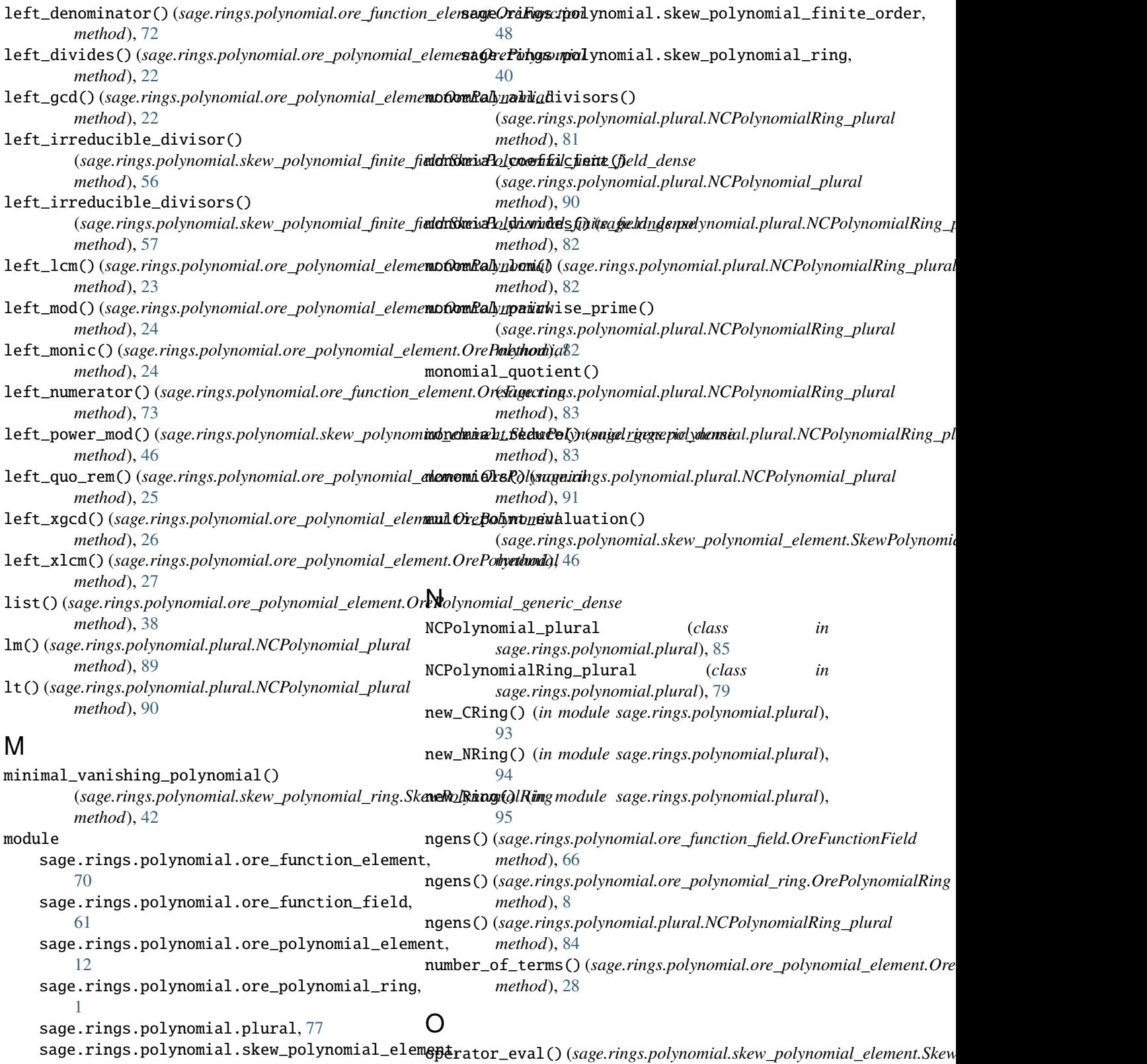

[45](#page-48-1) sage.rings.polynomial.skew\_polynomial\_fini&**ptfmaldbound()**(sage.rings.polynomial.skew\_polynomial\_finite\_order.S [52](#page-55-1) *method*), [47](#page-50-0) *method*), [50](#page-53-0)

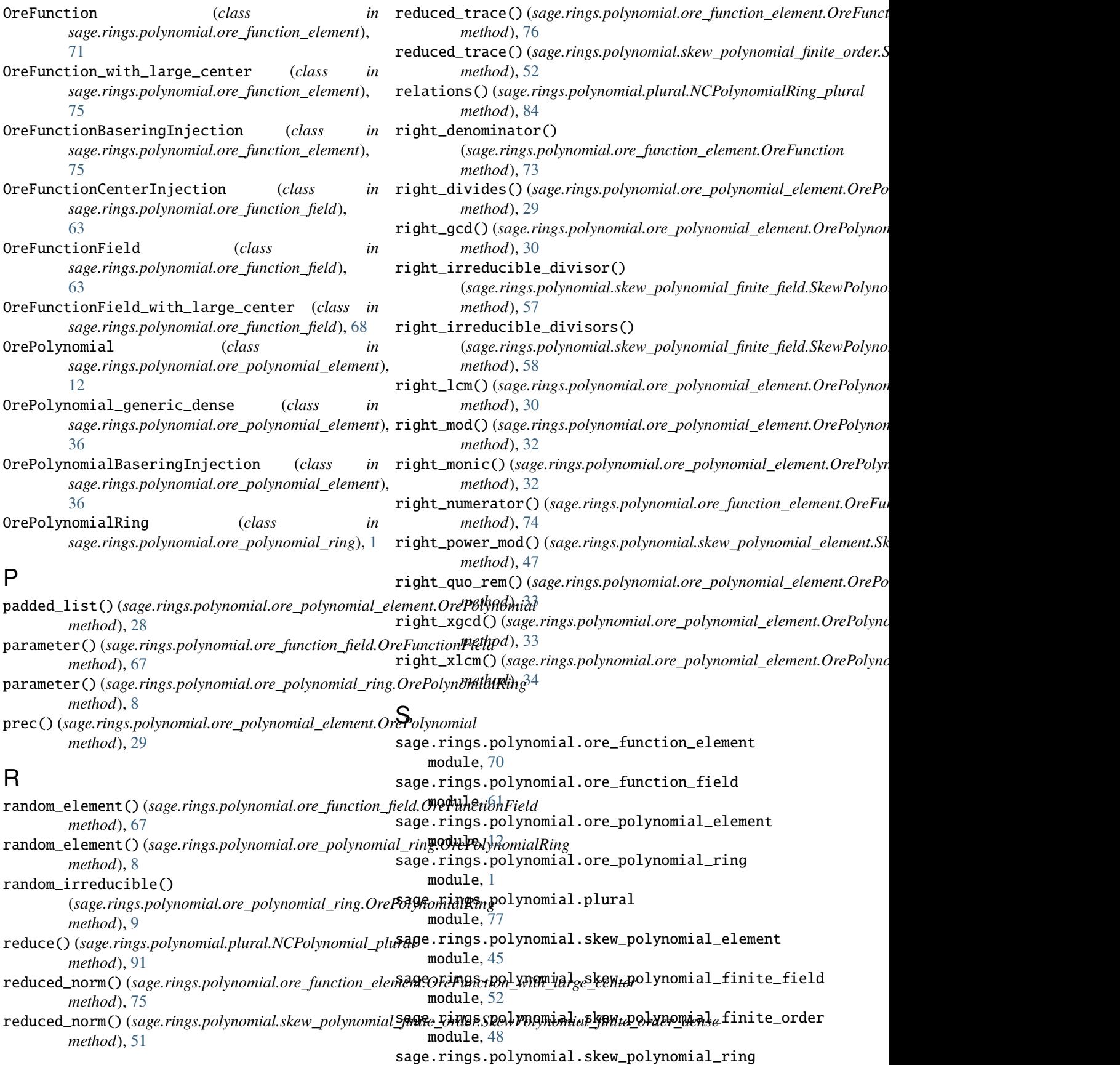
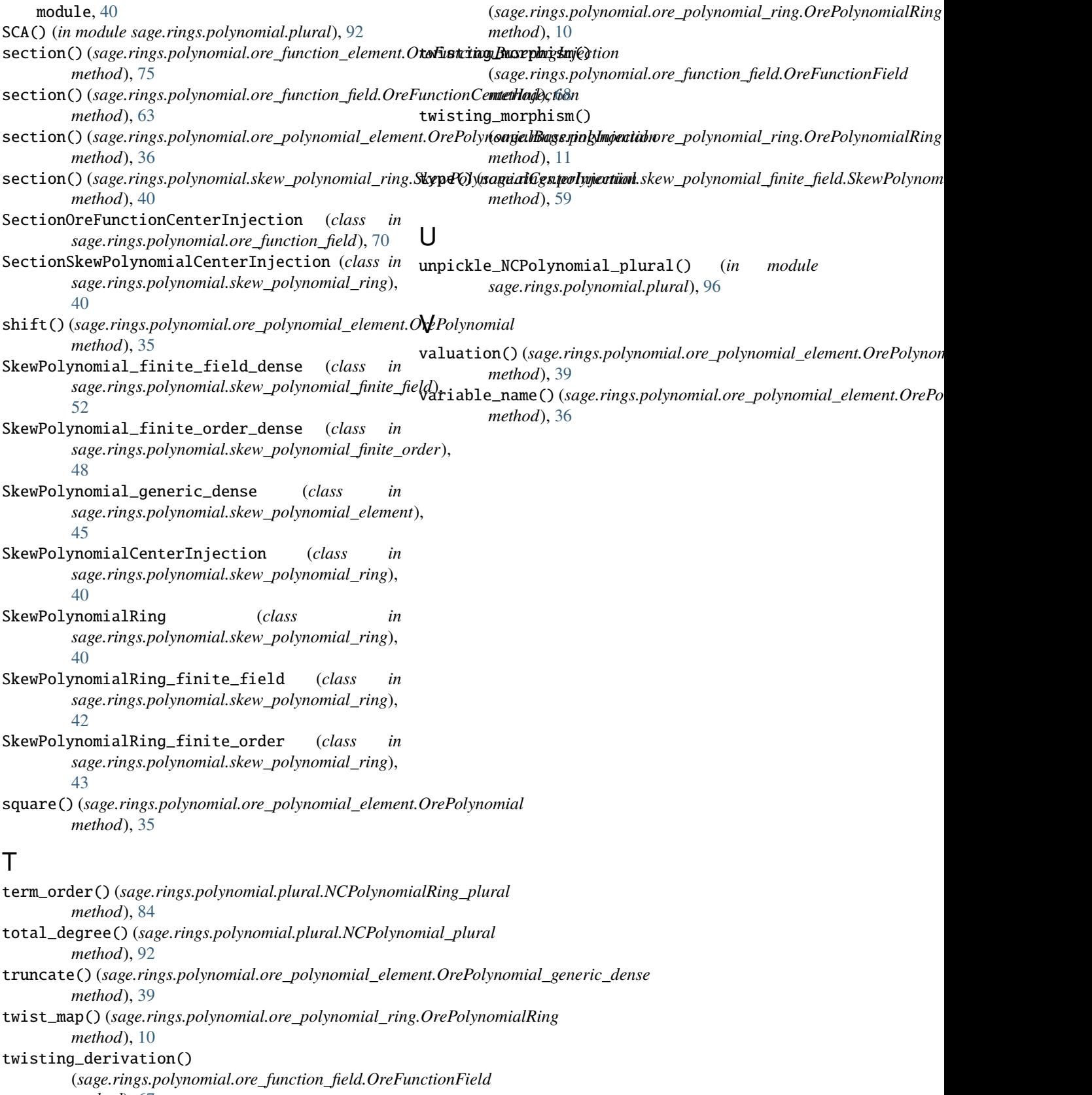

*method*), [67](#page-70-0) twisting\_derivation()